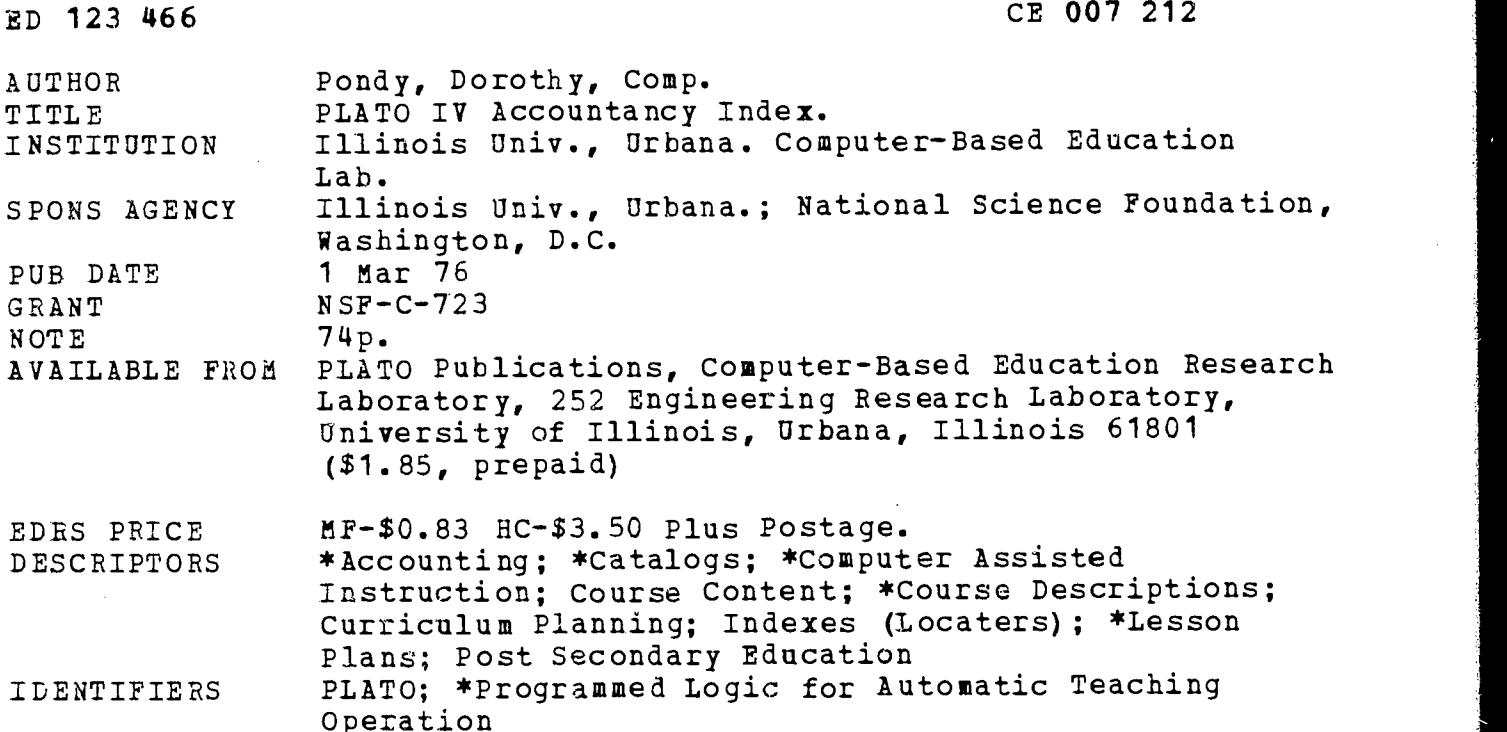

#### ABSTRACT

The catalog was compiled to assist instructors in planning community college and university curricula using the 48 computer-assisted accountancy lessons available on PLATO IV (Programmed Logic for Automatic Teaching Operation) for first semester accounting courses. It contains information on lesson access, lists of acceptable abbreviations for accounts on PLATO and for terms on PLATO, and a list of the 48 accountancy lessons. A description for each lesson includes the following: file name, author, objective, description of lesson content (by parts), estimated student time required, grade level and subject area, and special notes on lesson design. Correlations of PLATO lessons with classroom materials used at Wright College, Dawson Skill Center, Malcolm X College, and Parkland College, are also presented in the catalog. (Author/MS)

\*\*\*\*\*\*\*\*\*\*\*\*\*\*\*\*\*\*\*\*\*\*\*\*\*\*\*\*\*\*\*\*\*\*\*\*\*\*\*\*\*\*\*\*\*\*\*\*\*\*\*\*\*\*\*\*\*\*\*\*\*\*\*\*\*\*\*\*\*\*\*

Documents acquired by ERIC include many informal unpublished  $\star$ 

 $\ast$  materials not available from other sources. ERIC makes every effort  $\ast$ 

\* to obtain the best copy available. Nevertheless, items of marginal \* \* reproducibility are often encountered and this affects the quality \*

\* reproducibility are often encountered and this affects the quality<br>\* of the microfiche and hardcopy reproductions ERIC makes available<br>\* via the ERIC Document Reproduction Service (EDRS). EDRS is not

\* responsible for the quality of the original document. Reproductions \*<br>\* supplied by EDRS are the best that can be made from the original. \* \* supplied by EDRS are the best that can be made from the original. \*\*\*\*\*\*\*\*\*\*\*\*\*\*\*\*\*\*\*\*\*\*\*\*\*\*\*\*\*\*\*\*\*\*\*\*\*\*\*\*\*\*\*\*\*\*\*\*\*\*\*\*\*\*\*\*\*\*\*\*\*\*\*\*\*\*\*\*\*\*\*

 $\sim$ 

 $\sim$ 

القائدة  $\ddot{\phantom{a}}$  .  $\hat{\boldsymbol{\beta}}$ 

 $\hat{\mathcal{A}}$ 

الأرباب

l.

 $\sim 4$ 

 $\cdot$  :

 $\overline{\mathbf{u}}$ 

 $\lambda$ 

 $\,$ 

۰.,

 $\mathcal{A}$ 

THIS OOCUMENT HAS BEEN REPRO.<br>OUCEO EXACTLY AS RECEIVED FROM. THE PERSON OR ORGANIZATIONS<br>
ATING IT POINTS OF VIEW OR OPINIONS<br>
SENT OFFICIAL NATIONAL INSTITUTE OF<br>
SENT OFFICIAL NATIONAL INSTITUTE OF<br>
EOUCATION POSITION OR POLICY

 $\omega \rightarrow -\infty$  $\sim$   $\sim 100$ 

بالمحافية فتتحيين

÷

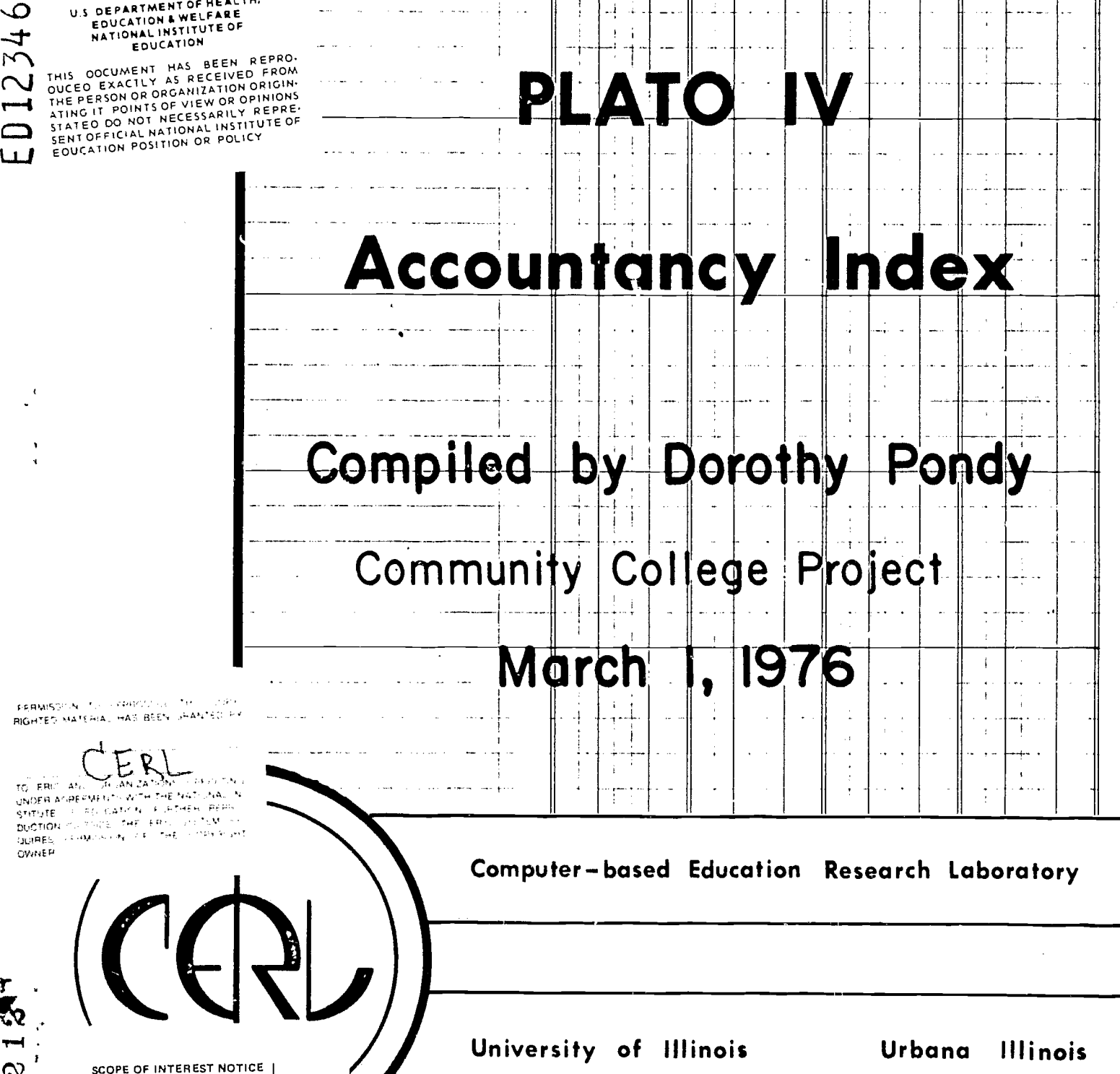

 $\hat{\mathcal{A}}$ 

 $\pm$   $^{-1}$ 

r frei

 $\downarrow \downarrow$ 

 $\bar{\mathbf{S}}$ 

 $\bar{z}$ 

 $\sim$   $\star$  $\hat{\mathcal{L}}$ 

 $\bar{\beta}$ H - 22  $\sim$ 

SCOPE OF INTI The ERIC Facility has assigned  $\bigcap_{\mathcal{D}}$ In our judgement, this document<br>hauses noted to the right, Index.<br>In is should reflect their special<br>ing should reflect their special<br>points of view,

reamster All for creatory RIGHTED MATERIAL HAS BEEN

 $\ddot{\phi}^*$ 

ER 1007218

 $\overline{2}$ 

 $\ddot{\phantom{1}}$ 

# copyright  $\odot$  March 1976 by Board of Trustees of the University of Illinois

 $\mathbf{r}^{\prime}$ 

The PLATO Project receives financial support from the National Science Foundation (US NSF C-723) and the University of Illinois at Urbana-Champaign.

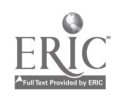

 $\bullet$ 

# TABLE OF CONTENTS

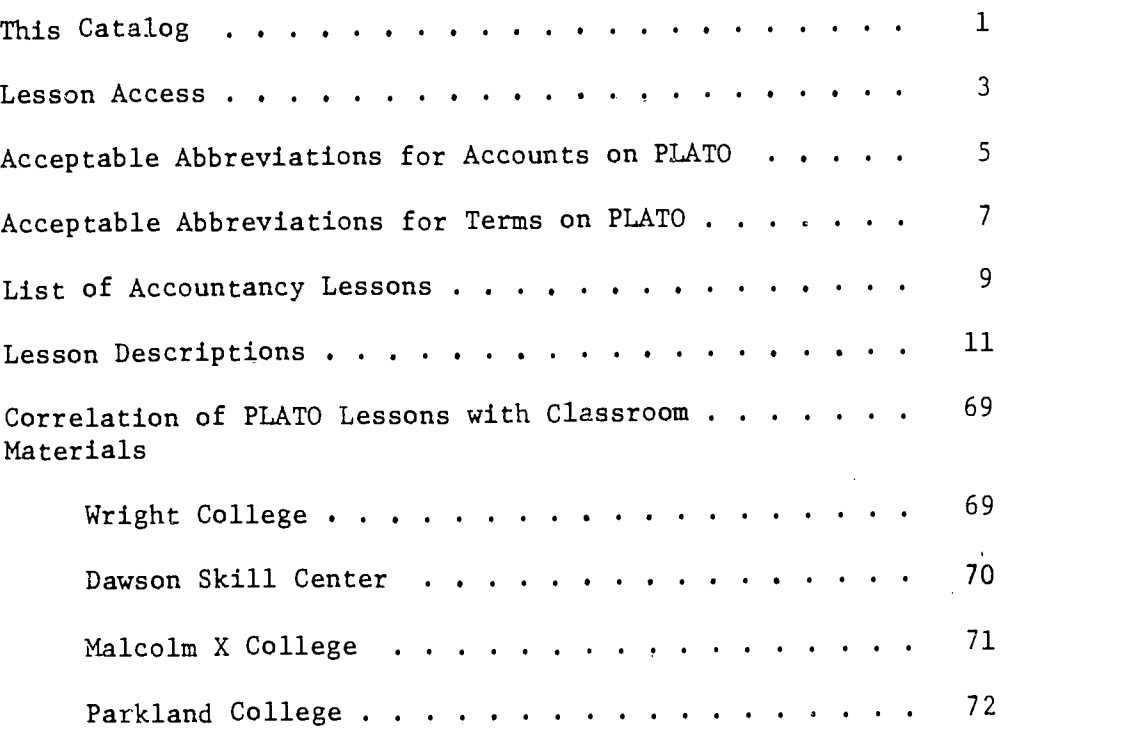

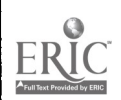

1.,

 $\frac{1}{2}$ 

#### This Catalog

1

This catalog contains lesson descriptions of the accountancy lessons available on PLATO IV. It was compiled to assist instructors in planning their curricula. The instructor should use these as a guideline of which lessons might be useful in his course and then the individual lesson should be reviewed on PLATO. It is essential that the instructors be familiar with the lesson prior to student usage in order that they may aid students who have problems.

The PLATO lesson "comr" is an index in which most of the accountancy lessons can be accessed. The actual file names of the lesson are not given here. The authors maintain the privilege of editing their lessons at any time and are responsible for their operational quality as well as the accuracy of the subject matter content.

Your comments and suggestions about existing lessons or ideas about new lessons are welcome. To leave a comment, press TERM and type, "comment". Jim McKeown monitors this lesson and will read your comments there or he can be contacted through personal notes as mckeown of com. To contact the community college accountancy coordinator, leave a personal note for pondy of acct or write Dorothy Pondy, CERL, 252 Engineering Research Laboratory, University of Illinois at Urbana-Champaign, Urbana, Illinois 61801.

These lessons have been used in the first semester accounting course, Accountancy 101: Principles of Accounting I on both an experimental and large scale basis (over 3,000 students) during 1973-76 at the University of Illinois at Urbana-Champaign. PLATO sessions replaced two-thirds of the classroom instruction and approximately two-thirds of the homework. All sessions on PLATO were supervised by the instructor or a teaching assistant.

### COMMUNITY COLLEGE PROJECT -- ACCOUNTANCY

Community College Accountancy personnel are currently engaged in validation of accountancy lesson materials. The lessons in this catalog are being fieldtested at Dawson Skill Center, Kennedy-King College, Malcolm X College, Wilbur Wright College and Parkland College. The field test focuses on the pedagogical effectiveness of the lessons at the community college level and may indicate a need for revision of the lesson material for use at that level. It is the responsibility of Dorothy Pondy, accountancy coordinator, to collect and interpret formative data on the lessons and to communicate the results to the authors.

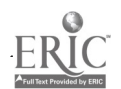

 $\tilde{\upsilon}$ 

#### Lesson Access

The Accountancy lessons reviewed in this catalog can be accessed through the lesson "comr". Two separate indexes, 101 and 105 contain the following lessons:

#### Accountancy 101

Introduction to PLATO-IV Accrual Concepts Changes in the Balance Sheet Equation Journal Entries I Classification and Normal Balances Income Statement Journal Entries II Closing Entries General Journal, Ledger Adjusting Entries Adjusting Entries II Worksheets Inventory (Perpetual and Inventory Errors) Accounts Receivable Terms of Sale Special Journals Inventory Methods Temporary Investments Bank Reconciliations Notes and Interest Fixed Assets I: Acquisition and Depreciation Fixed Assets II: Depletion, Amort and Disposal Compound Interest Long-Term Liabilities (Effective Rate) Entries for Stockholder's Equity Investment (Cost vs. Equity) Long-Term Investments in Bonds (Effective Rate)

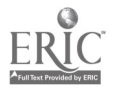

.<br>مار

## Accountancy 105

Introduction to PLATO-IV

Funds Flow

Fund Statement

Introduction to Cost Accounting

Cost Classification II

Process Costing

Job-Order Costing

Non-Manufacturing Costs

Break-Even Analysis

Incremental Analysis

Compound. Interest

Capital Budgeting

Budgeting for Control

Operational Budgeting

Financing (Cash Budgeting)

Standard Costing I

Standard Costing II

The comment and Bulletin Lesson can be accessed from any Accountancy lesson by pressing TERM and writing "comment". Instructors can read their student's commencs by entering lesson "gone".

7

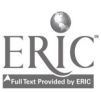

# Acceptable Abbreviations for Accounts on PLATO

5

ACCOUNT TITLE

ABBREVIATION

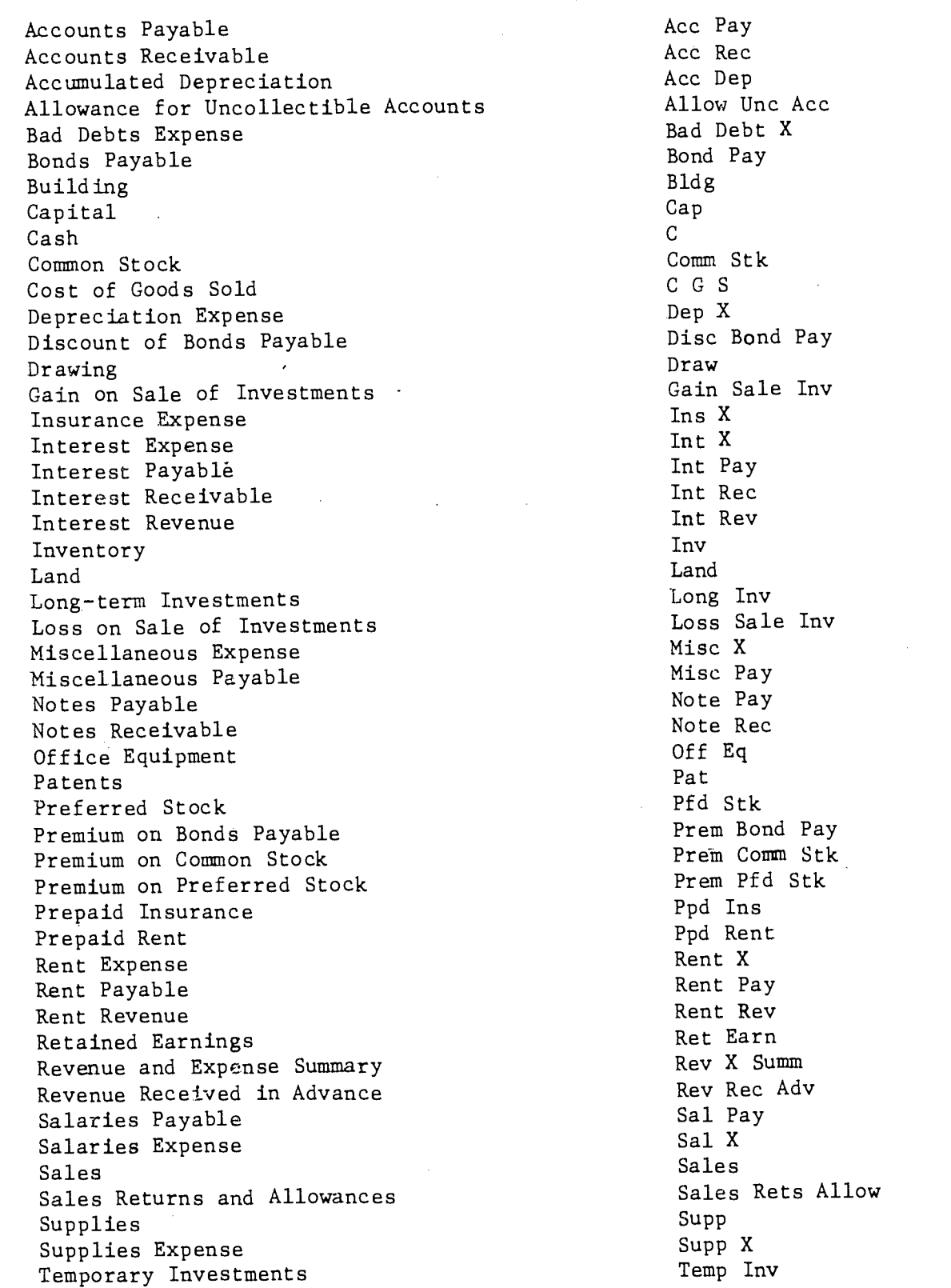

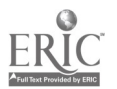

 $\partial$ 

Acceptable Abbreviations for Terms on PLATO

Term

accounts acct, acc<br>accrued acc accrued acc accrued accrued accumulated accumulated acc, accum accumulated acc, accumulated acc, accumulated acc, accumulated accumulated accumulated accumulated accumulated accumulated accumulated accumulated accumulated accumulated accumulated accumulated accumulated accumulated acc advertising<br>allowance buildings bldg<br>capital cap capital capital capital capital capital capital capital capital capital capital capital capital capital capital capital capital capital capital capital capital capital capital capital capital capital capital capital capita common common common common common common common common common common common common common common common commo<br>de la common de la common de la common de la common de la common de la common de la common de la common de la delivery del<br>depreciation dep depreciation dep<br>discount disc discount disc<br>earnings and disc earnings equity equity equity equilibrium of the equipment of the equipment of the equipment of the equipment of the equipment of the equipment of the equipment of the equipment of the equipment of the equipment of the equipment of estimated est expense expense expense expense expense exp<br>gasoline gas gasoline gas<br>income income inc income income income income income income income income income income income income income income income income income income income income income income income income income income income income income income income incom insurance insurance insurance insurance insurance in the set of  $\ln t$ interest int<br>inventory inv inventory investments investments invest investments inv<br>license license lic license lic<br>merchandise license merch, mdse merchandise merch<br>
miscellaneous misc miscellaneous mis<br>
office off office office off off off off off off off off of  $\alpha$ owners own<br>natents pat patents payable pay, liab<br>
preferred preferred pfd, pref preferred pfd, premium premium premium premium premium premium premium premium premium premium premium premium premium property proproperty property property receivable receivable receivable receivable receivable receivable receivable receivable receivable receivable  $r$  receivable receivable receivable receivable receivable receivable receivable receivable receivable receivabl reserve reserve reserve reserve reserve reserve reserve reserve reserve reserve reserve reserve reserve reserv<br>
retained retained ret revenue service ser, serv<br>stock stock stock state state service service service service service service service service service service service service service service service service service service service service service servic stock stock stk<br>subscriptions sub subscriptions sub<br>supplies sup supplies sup<br>taxes taxes taxes taxes taxes the contract of the contract of the contract of the contract of the contract of the contract of the contract of the contract of the contract of the contract of the contract of the contract of the contract of th temporary temp<br>uncollectible unc, uncol uncollectible uncounce uncommunity uncommunity uncommunity uncommunity uncommunity uncommunity uncommunity unc<br>
unearned unearned withdrawals drawing, draw

Acceptable Abbreviation allow, all<br>bldg equipment eq, equip, eqpt prepaid<br>
prepaid preperty<br>
property<br>
prop salaries sal, wages, payroll

 $\mathcal{T}$  and  $\mathcal{T}$ 

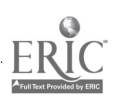

List of Accountancy Lessons (updated as of March 1, 1976)

1. Introduction to PLATO IV -- J. C. McKeown 2. Comments and Bulletin Board -- J. C. McKeown 3. Accrual Concepts -- J. C. McKeown 4. Classification of Accounts -- T. Lenehen and J. C. McKeown 5. Classification and Normal Balances -- T. Lenehen and J. C. McKeown 6. Changes in Balance Sheet Equation -- J. C. McKeown 7. Journalizing -- J. C. McKeown 8. Income Statement -- J. C. McKeown 9. Journalizing - Service and Merchandising Firms -- T. Lenehen and J. C. McKeown 10. Journalizing - Service Firm Only -- T. Lenehen and J. C. McKeown 11. Closing Entries -- T. Lenehen and J. C. McKeown 12. General Journal, Ledger -- T. Lenehen and J. C. McKeown 13. Adjusting Entries -- T. Lenehen and J. C. McKeown 14. Adjusting Entries II -- J. C. McKeown 15. Worksheets -- T. Lenehen and J. C. McKeown 16. Inventories -- J. C. McKeown 17. Special Journals -- T. Lenehen and J. C. McKeown 18. Terms of Sale -- T. Lenehen and J. C. McKeown 19. Inventory Methods -- J. C. McKeown 20. Temporary Investments -- J. C. McKeown 21. Bank Reconciliations -- T. Lenehen and J. C. McKoewn 22. Accounts Receivable -- J. C. McKeown 23. Notes and Interest -- T. Lenehen and J. C. McKeown 24. Fixed Assets I -- J. C. McKeown 25. Fixed Assets II -- J. C. McKeown Long Term Liabilities (Effective Rate) -- J. C. McKeown  $2.6.$ 27. Accounting for Stockholder's Equity -- J. C. McKeown 28. Long Term Investments in Bonds (Effective Rate) -- J. C. McKeown 29. Funds Flow -- J. C. McKeown 30. Funds Statement -- J. C. McKeown 31. Introduction to Cost Accounting -- McKeown, et al. 32. Break-Even Analysis I -- McKeown, et al.

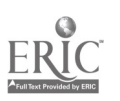

- 33. Cost Classification -- McKeown, et al.
- 34. Process Costing -- McKeown, et al.
- 35. Job Order Costing -- McKeown, et al.
- 36. Standard Costing I -- McKeown, et al.
- 37. Standard Costing II -- McKeown, et al.
- 38. Operational and Production Budgeting -- J. C. McKeown
- 39. Budgeting for Control -- J. C. McKeown
- 40. Non-Manufacturing Costs -- J. C. McKeown
- 41. Financing (Cash Budgeting) -- J. C. McKeown
- 42. Incremental Analysis -- J. C. McKeown
- 43. Compound Interest -- J. C. McKeown
- 44. Capital Budgeting -- J. C. McKeown
- 45. Long Term Liabilities (Straight Line) -- J. C. McKeown
- 46. Long Term Investments (Straight Line) -- J. C. McKeown

- 47. Cost vs. Equity -- J. C. McKeown
- 48. Partnerships -- George Trent

ecs:3278

- 1. File name: Introduction to PLATO IV
- 2. Author: James C. McKeown 285 Commerce West University of Illinois at Urbana-Champaign 217-333-4538
- 3. Objective: General instructions in the use of PLATO with specifics applying to accountancy.
- 4. Description: Introduction to PLATO IV 5 parts
	- 1. Review the functions of the keyboard.
	- 2. Review the use of (mathematical) expressions.
	- 3. Review the use of indexes and terms (how to reach course and lesson indexes; explanation of comments and bulletin board.
	- 4. Terms and special keys you should know: TERM: "index" to return to the index of the lesson you are in.  $"comment" - to go to the lesson where you can write  $c$ -numbers$ or read the bulletin board. BACK1 - to go back to the beginning of the topic you are studying. NEXT1 - also takes you to the lesson index.
	- 5. Return to the Accountancy index
- 5. Student time : 20-30 minutes.

6. Grade level and subject area: Accountancy courses.

7. Special notes: PLEASE NOTE THAT the terms "index" and "calc" are available in all accountancy lessons, that expressions will be accepted in all lessons and that NEXT1 and BACK1 are also available in all lessons. These are described in part 4 above.

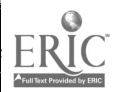

12

1. File name: Comments and Bulletin Board ecs: 800

2. Author: James C. McKeown, Associate Professor 285 Commerce West University of Illinois at Urbana-Champaign 217-333-4538

3. Objective: To allow individual students to comment privately on the lessons. Bulletin board allows instructor to communicate with the class.

4. Description: Two sections:

1. Comments

2. Bulletin board

5. Estimated student time:  $1 - 2$  minutes

6. Grade level and subject area: Introductory accounting, university and community college

7. Lesson design: Instructors can access these comments through lesson "gone." After the instructor has read a comment from members of his or her class, he or she should delete the comment.

> Students can access this lesson from any of the Accountancy lessons. To do so they press TERM and then type "comment".

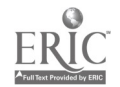

1. File name: Accrual Concepts (lesson 47, replaces lesson 2) ecs: 3087

- 2. Author: James C. McKeown, Associate Professor 285 Commerce West University of Illinois at Urbana-Champaign 217-333-4538
- 3. Objective: Explain the concepts of accrual basis accounting and give the students practice in learning when to recognize revenue and expenses

13

4. Description: 5 parts

成功

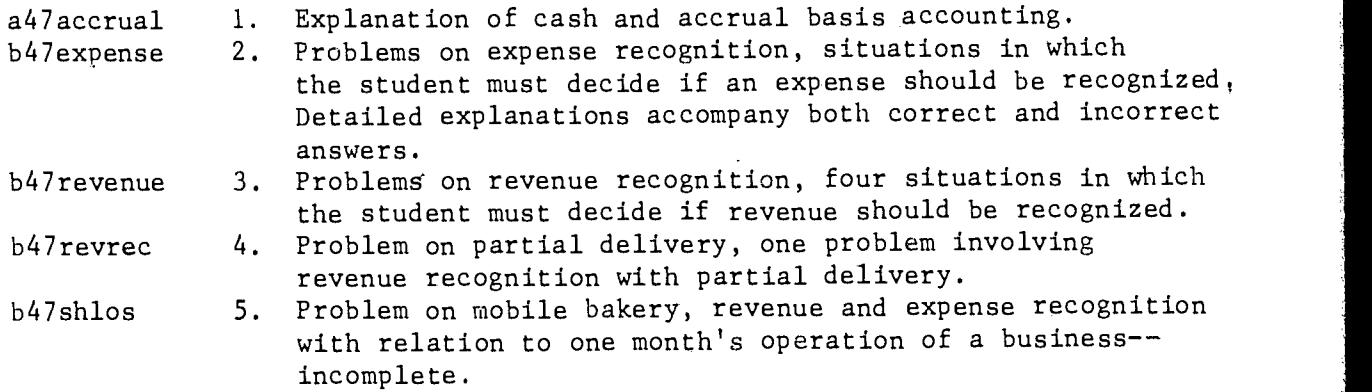

 $\overline{\phantom{a}}$ 

- 5. Estimated student time:  $15 20$  minutes
- 6. Grade level and subject area: Introductory Accounting, University, and Community College
- 7. Special notes: This is a replacement lesson for material with the same lesson name.

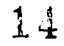

1. File name: Classification of Accounts ecs: 1500

2. Authors: Thomas Lenehen Assistant Professor Wright City College Chicago, Illinois 312-777-7942 James C. McKeown Associate Professor 285 Commerce West University of Illinois at Urbana-Champaign 217-333-4538

- 3. Objective: Recognition of the proper account classification for common transactions in accrual accounting
- 4. Description: Two parts:

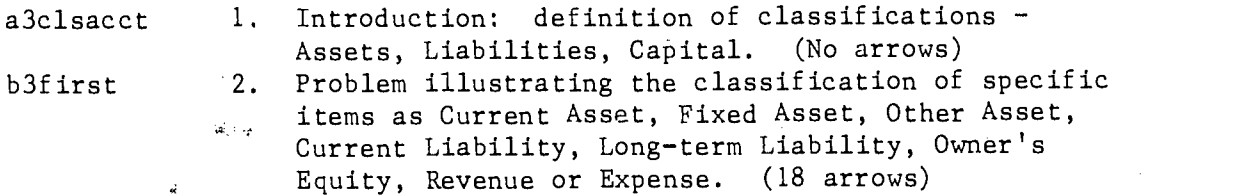

5. Estimated student time: 10 - 20 minutes

b3rerun Help available for the definition of classifications. Any missed items are re-presented again.  $#$  of arrows varies with # of correct answers.

6. Grade level and subject area: Introductory Accounting, university, and community college

7. Lesson Design: To be used with reading, classroom instruction, etc., provides only brief review.

Terms available:

calc: provides a calculator index: enables the student to return to this lesson's index page.

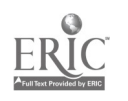

tion and the control of

15

1. File name: Classification and Normal Balances

2. Authors: Thomas Lenehen Assistant Professor Wright City College Chicago, Illinois 312-777-7942 James C. McKeown Associate Professor 285 Commerce West University of Illinois at Urbana-Champaign 217-333-4538

- 3. Objective: To provide practice in recognizing proper accounts and making proper entries
- 4. Description: 2 parts

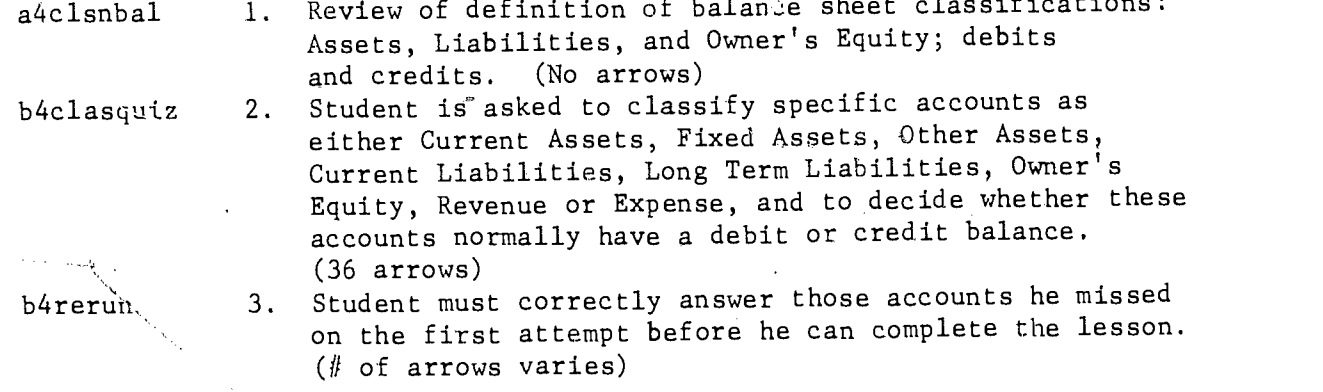

- 5. Estimated student time: 10 20 minutes
- 6. Grade level and subject matter: Introductory Accounting, University, and Community College
- 7. Special notes: Terms available:

Help: provides the definition of classifications (part 1). Lab: provides information on normal balances (part 1). Term: index available.

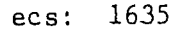

16

# 1. File name: Changes in Balance Sheet Equation ecs: 5305 (jbc)

2. Author: James C. McKeown, Associate Professor 285 Commerce West University of Illinois at Urbana-Champaign 217-333-4538

3. Objective: To provide review of the Balance Sheet Equation and the effect of specific events on Balance Sheet Accounts such as Cash, Inventory, Accounts Receivable and Payable, etc.

#### 4. Description: 4 parts

- a5bals 1. Discussion of the Balance Sheet Equation,  $A = L + 0.E$ . Definition of Cash, Accounts Receivable, Inventory, Equipment, Accounts Payable, Owner's Equity, Revenue, Expense Accounts. (No arrows)
- b5destruct 2. Destructo Co. problem: entering the effect of events on the firm's Assets, Liabilities and Owner's Equity. Student shows how specific events affect each classification (Assets, Liabilities, or Owner's Equity). PLATO provides the cumulative effect of the events. Feedback is provided foi both correct and incorrect answers. (24 arrows)

b5blugoos 3. Blue Goose Co. problem: entering the effect of events on specific accounts (i.e., cash, accounts receivable, invoices, etc.). Immediate feedback provided. (28 arrows)

- b5flebiv 4. Flebivite Co. problem: same as Blue Goose Co. problem except the accounts are not updated until all the events have been recorded. No feedback in this problem in order to give user a feeling for problems as they are normally presented and to reduce dependence on PLATO's feedback system. (28 arrows)
- 5. Estimated student time:  $25 40$  minutes
- 6. Grade level and subject area: Introductory Accounting
- 7. A. Design: BACK is provided for students to re-do a problem in Parts 2, 3, and 4 so the number of arrows encountered may vary from student to student. Students are required to repeat the Blue Goose problem if they make more than two errors. The constraint is relaxed by two additional permitted errors each time the student is required to repeat this problem.

# 7. B. Terms available:

1. Index - provides return to the lesson index.

2. Def - provides the definitions in part 1.

3. Calc - provides a calculator.

Expressions are accepted.

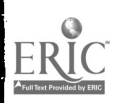

- 1. File name: Journalizing
- 2. Author: James C. McKeown, Associate Professor 285 Commerce West University of Illinois at Urbana-Champaign 217-333-4538
- 3. Objective: To provide a brief review of T accounts, debits, credits; practice making journal entries in order to see how transactions effect the balance sheet account
- 4. Description: 5 parts

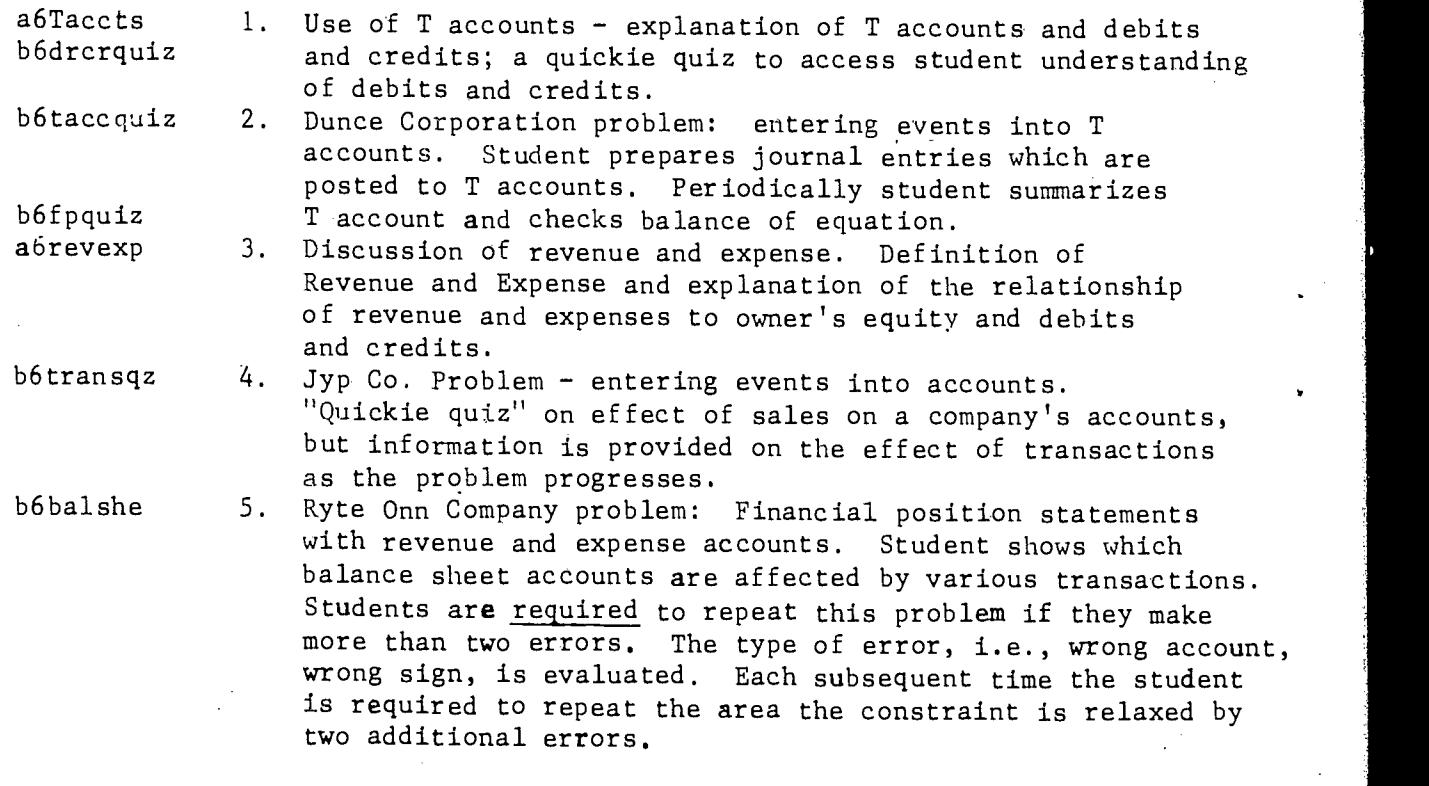

5. Estimated student time: Approximately one hour

6. Grade level and subject area: Introductory Accounting, University, and Community College

7, Special notes: Includes access to a review of the lesson on Balance Sheet Equation in this lesson index.<br>Help: provides Balance Sheet provides Balance Sheet Equation and shows the effect of a debit or credit on any part of the equation. Back: allows student to redo a problem in part 5.

Terms: index and calc available. Expressions are accepted.

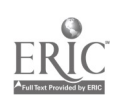

- 19
- 1. File name: Income Statement

ecs: 2024

2. Author: James C. McKeown, Associate Professor 285 Commerce West University of Illinois at Urbana-Champaign  $217 - 3$ ,  $-4538$ 

3. Objective: To teach the proper form and components of an income statement

4. Description: 3 parts

b7incst 1. This problem provides the elements of an income statement. The student must supply the correct captions and build a complete income statement in proper form. The student cannot progress from one part to the next until he has provided the correct answer. Immediate feedback is provided if an answer is incorrect. a7help 2. Help unit provides a sample income statement. a7instruct 3. Data - provides detailed instructions.

5. Estimated student time: 30 - 45 minutes

6. Grade level and subject area: Introductory Accounting, Community College, and University

7. Special notes: Learning the procedures for working this problem may provide some difficulty. Area commands collect time spent in help and instructions as well as working the problem. Terms: index and calc available. Expressions are accepted.

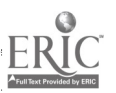

1. File name: Journalizing - Service and Merchandising Firms ecs: 3411

2. Authors: Thomas Lenehen Assistant Professor Wright City College Chicago, Illinois 312-777-7942 James C. McKeown Associate Professor 285 Commerce West University of Illinois at Urbana-Champaign 217-333-4538

- 3. Objective: 1. To provide understanding of the entries necessary for general journal transactions. 2. To provide understanding of some of the different types of
	- general journal transactions encountered in a service type firm and a merchandise firm.
- 4. Description: 3 parts

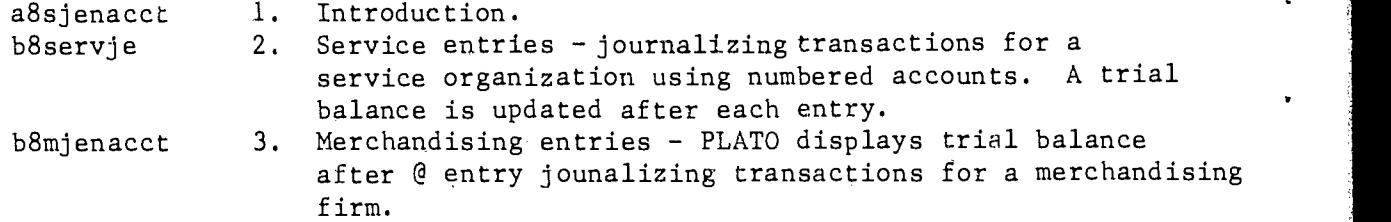

- 5. Estimated student time: Approximately 30 minutes for each section
- 6. Grade level and subject area: Introductory Accounting, University, and Community College
- 7. Special notes: Terms available

Data - provides the list of available accounts.  $Lab - shows$  the effect of the journal entries on a trial balance.  $Term - index + calc available.$ Expressions are accepted.

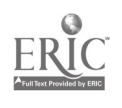

1. File name: Journalizing - Service Firm Only ecs: <sup>3411</sup>

2. Authors: Thomas Lenehen Assistant Professor Wright City College Chicago, Illinois 312-777-7942 James C. McKeown Associate Professor 285 Commerce West University of Illinois at Urbana-Champaign 217-333-4538

21

3. Objective: 1. To provide understanding of the entries necessary for general journal transactions in a service-type firm. \*\* This lesson repeats the first half of the lesson titled "Journalizing - Service and Merchandising Firms."

4. Description: 2 parts

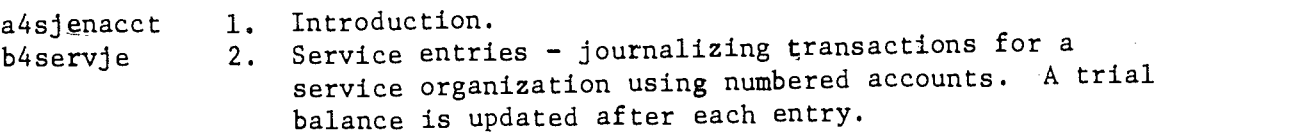

5. Estimated student time: Approximately 30 minutes

6. Grade Level and subject area: Introductory Accounting, University, and Community College

7. Special notes: Terms available

Data - provides the list of available accounts. Lab - shows the effect of the journal entries on a trial balance. Term - index + calc available. Expressions are accepted.

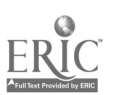

1. File name: Closing Entries

2. Authors: Thomas Lenehen Assistant Professor Wright City College Chicago, Illinois 312-777-7942 James C. McKeown Associate Professor 285 Commerce West University of Illinois at Urbana-Champaign 217-333-4538

3. Objective: To provide practice in making closing entries in both a service and a merchandising organization

4. Description: 4 parts

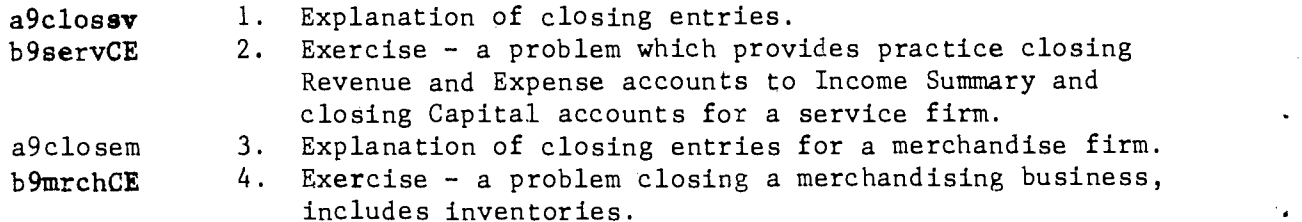

5. Estimated student time: 30 - 40 minutes

6. Grade level and subject area: Introductory Accounting, University, and Community College

7. Special notes: Expressions are accepted. Terms: index and calc are available.

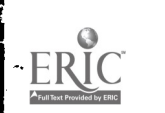

ecs: 3061

23

1. File name: General Journal, Ledger

2. Authors: Thomas Lenehen Assistant Professor Wright City College Chicago, Illinois 312-777-7942 James C. McKeown Associate Professor 285 Commerce West University of Illinois at Urbana-Champaign 217-333-4538

3. Objective; To provide practice journalizing transactions and preparing an income statement from resultant trial balance, journalizing closing entries and preparing a balance sheet

4. Description; 1 part

b101edger 1. The student is given the instructions necessary to make journal entries and prepare a resulting income statement. Problem data is provided on the following page or any problem with initial account'balances of zero can be used.

- 5. Estimated student time: Could be quite lengthy depending on skill of the user.
- 6. Grade level and subject area: Introductory Accounting, University, and Community College

7. Special notes: Requires a problem to be used in conjunction with the lesson. Any problem can be used as long as the initial account balances are zero. Entries are saved if a student presses shift stop twice when leaving the lesson. If, however, they go to another lesson (even the comment unit) their entries will be destroyed.

> $LabI$  - returns student to the instructions Back  $-$  revokes the last action taken Shift help - will remove an entire entry before it is posted Lab - posts the entry Help - provides a list of accounts Data - to see ledger, journal, trial balance, or exit Terms - index and calc are available Expressions are accepted.

> > 2 4

ecs: 3370

## PROBLEM DATA FOR PLATO LESSON 10: GENERAL JOURNAL AND LEDGER

For the purposes of this problem you are to assume that you are opening a new business--a laundry. Use the current month as required and the number to the left of the transaction as the date.

TRANSACTIONS:

- 1. You invest a building (worth \$15,000), land (worth \$5,000), a truck (worth \$3,000), and \$8,000 cash in the business.
- 2. You rent an adjacent building for storage. Rent is \$500/month. You pay 3 months rent now.
- 3. You purchase \$15,000 worth of equipment, paying \$1,000 cash and signing a note for the balance.
- 6. Cash receipts from the first week's sales are \$850. Services performed on credit total \$420.
- 15. You pay your employees \$670 in wages, and withdraw \$250 for your personal use.
- 16. You purchase \$550 worth of store supplies on account.
- 17. Collections from customer on account total \$120.
- 18. Place an ad in the local newspaper. Cost \$175 cash.
- 23. You send out checks for the supplies purchased on the 16th, and for one-quarter of the outstanding balance on the note,
- 29. Received and paid utility bill for \$775.

LAST DAY OF MONTH:

Unrecorded sales include \$1,800 for cash, \$1,200 on credit. Employees have earned \$550 in wages, but will not be paid until next week. One month's rent has expired.

Required: Follow the instructions given in the lesson.

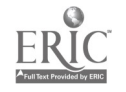

1. File name: Adjusting Entries ecs: 4340

2. Authors: Thomas Lenehen Assistant Professor Wright City College Chicago, Illinois 312-777-7942 James C. McKeown Associate Professor 285 Commerce West University of Illinois at Urbana-Champaign 217-333-4538

25

3. Objective:. To familiarize students with adjustments and give them practice in making adjusting entries

4. Description: 2 parts

alladjent 1. bllelemaje blladvadje 2. blladvadjem Explanation of adjusting entries and problems. Requires students to make simple adjusting entries. Missed types of entries are re-presented. Requires students to make more difficult adjusting entries.

5. Estimated student time: 30 45 minutes

6. Grade level and subject area: Introductory Accounting, University, and Community College

7. Special notes:

Help: provides some accounts commonly used in adjusting entries. Use of the key may change some of the amounts required in the entries. Terms: index and calc are available. Expressions are accepted.

If the credit amount is specificied correctly 3 consecutive times, it will be supplied from then on. Consequently the number of arrows will vary for different students.

- 26
- 1. File name: Adjusting Entries II
- 2. Author: James C. McKeown, Associate Professor 285 Commerce West University of Illinois at Urbana-Champaign 217-33374538
- 3. Objective: To provide practice in making various kinds of adjusting entries
- 4. Description: Part I consists of instructions for the two problems which al2adjent2 bl2probl bl2prob2 follow in Part 2 and Part 3. In each of these problems the student must make a series of adjusting entries as he would when closing the accounts for the end of an accounting period. A comparison of his account balances with the correct account balances is shown when he has completed all the adjusting entries. At this point, an explanation of the correct method of arriving at any account is provided on request,
- 5. Estimated student time: 45 minutes to 1 hour
- 6. Grade level and subject area: Introductory Accounting, University, and Community College

7. Special notes: These problems require the student to make all the adjusting entries before any feedback is provided. Back: revokes the last action taken. Shift Help: removes the entire current entry before it is posted. Lab: posts the entry. Data: provides other options, i.e., (1) journal page, (2) trial balance, (3) all additional information, (4) compare adjusted balances in part 1 to correct figures, (5) review the instructions, (6) look at list of account titles. Terms: index and calc available. Expressions are accepted.

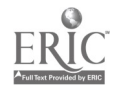

 $2\,7$ 

ecs: 4246

1. File Name: Worksheets ecs: <sup>2506</sup>

2. Authors: Thomas Lenehen Assistant Professor Massociate Professor<br>Wright City College 285 Commerce West Wright City College Chicago, Illinois 312-777-7942 James C. McKeown Associate Professor 285 Commerce West University of Illinois at Urbana-Champaign 217-333-4538

- 3. Objective: To provide students with practice in using a worksheet
- 4. Description: 3 parts

al3worksht <sup>1</sup> Introductory material: Review of the form and purpose of a worksheet.

- bl3basicws Worksheet 1: Student makes adjusting entries on worksheet; then closes adjusted trial balance to income statement and balance sheet. Illustrative income statements and balance sheets are prepared by PLATO from the worksheet.
- bl3WS2 3. Worksheet 2: Student must also extend each account to the adjusted trial balance and then to the income statement or balance sheet. Illustrative income statements and balance sheets are prepared by PLATO from the worksheet.
- 5. Estimated student time; 30 45 minutes
- 6. Grade level and subject area: Introductory Accounting, University, and Community College

#### 7. Special notes:

Help: provides an explanation of adjusting entries in part 1. Terms: calc and index available. Expressions are accepted.

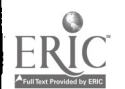

1. File name: Inventories ecs: 2601

- 2. Author: James C. McKeown, Associate Professor 285 Commerce West University of Illinois at Urbana-Champaign 217-333-4538
- 3. Objective: To clarify the difference between perpetual and periodic inventories, to illustrate the effect of errors in inventory on cost of goods sold and net income. Parts 2 and  $3 -$  To test understanding of the relationship between various elements in an income statement.
- 4. Description: 4 parts

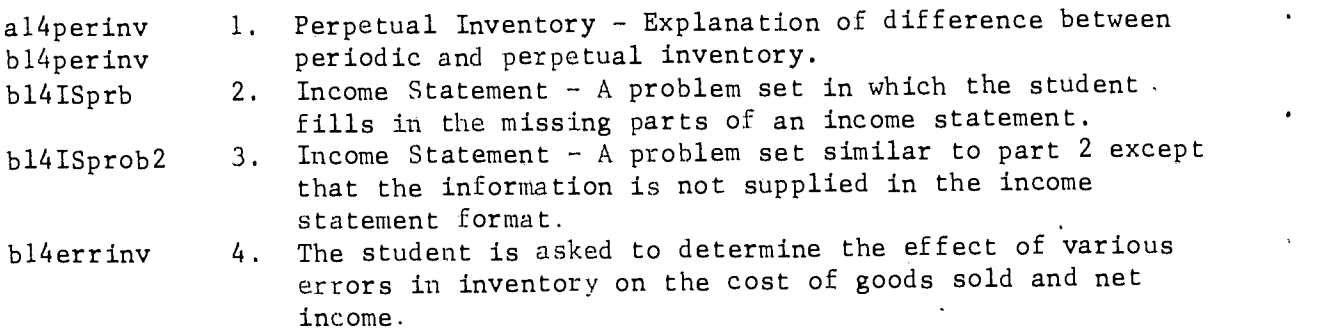

5. Estimated student time:  $10 - 15$  minutes for Parts 1 and 4,  $10 - 15$ minutes for Parts 2 and 3

6. Grade level and subject area: Introductory Accounting, University, and Community College

7. Special notes: Help is available in Parts 1 and 4, but not in 2 and 3. Terms: index and calc available. Expressions are accepted.

29

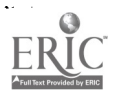

1. File name: Special Journals

2. Authors: Thomas Leuehen AssistnnL Professor Wright City College Chicago, Illinots 312-777-7942 James C. McKeown Associate Professor 285 Commerce West University of Illinois at Urbana-Champaign 217-333-4538

- 3. objective: To review various special journals and to give students practice in classifying events using these journals
- 4. Description: 4 parts

al5sj bl5drilll bl5drill2 2. bl5drill3 3. bl5drill4 1. Journals for simple entries - review of various special journals and their uses. Sales, purchases, cash receipts, cash disbursemet:ts. The student is asked to classify twenty specific examples in the various journals. Journals for Simple Entries (timed) - Student makes same twenty classifications in a timed situation. Journals for realistic entries - Student is again asked to classify twenty examples in various journals. Journals for realistic entries (timed) - Part  $3$  is repeated in a timed sequence.

- 5. Estimated student time:  $5 10$  minutes
- 6. Grade level and subject area: Introductory Accounting, University, and Community College

7. Special notes: Timed sections allow students to adjust the time limits within a fixed range. Terms: calc and index are available.

30

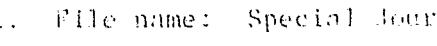

CCST. 1500

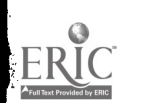

30

1. File Name: Terms of Sale

ecs: 3894

2. Authors: Thomas Lenehen Assistant Professor Wright City College Chicago, Illinois 312-777-7942 James C. McKeown Associate Professor 285 Commerce West University of Illinois at Urbana-Champaign 217-333-4538

3. Objective: To familiarize student with various terms of sale and allow them to compute invoice price discounts and freight charges

4. Description: 6 parts \*

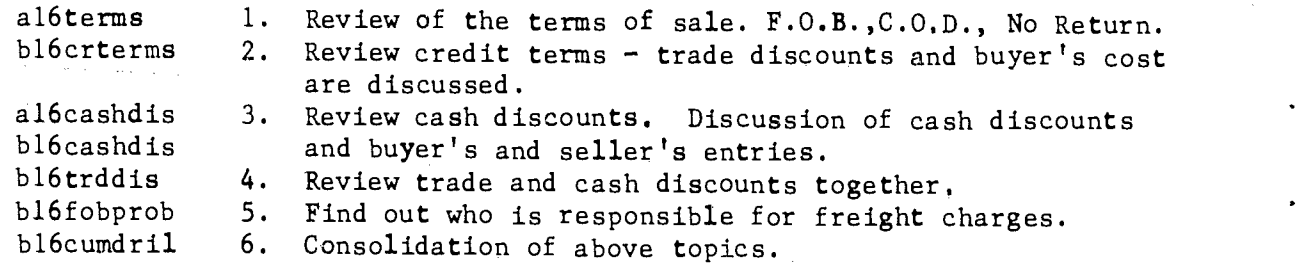

5. Estimated student time: 30 - 45 minutes

6. Grade level and subject area: Introductory Accounting, University, and Community College

7. Special notes: Sections 2-6 include some short problems. Terms: calc and index are available. Expressions are accepted.

\*These areas were changed during the first semester. The original two areas were replaced by four. The information here is presented as the areas were originally divided but in the future will be recorded in four different areas.

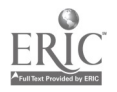

- 1. File name: Inventory Methods ecs: <sup>3526</sup>
- 2. Author: James C. McKeown, Associate Professor 285 Commerce West University of Illinois at Urbana-Champaign 217-333-4538
- 3. Objective: A brief review of inventory evaluation methods through the presentation of several problems in each section
- 4. Description: 3 parts
	- bl7lifiwa 1. LIFO, FIFO, Weighted Average. Problems only, no instructional material unless student can not get the answer after 2 tries. Then he is guided through the solution step by step with accompanying explanations. bl7grosspr 2. Gross Profit Method problems. If the student is unable to give the correct answer, he is shown how to calculate ending inventory using the gross profit method. b171cm 3. Lower of Cost or Market includes a detailed explanation when user provides a wrong answer. If you miss any in a set of 5 problems then you are given a different set. The student should understand the concept thoroughly if he finishes the problem with no errors.
- 5. Estimated student time: 30 45 minutes
- 6. Grade level and subject area: Introductory Accounting, University, and Community College
- 7. Special notes:

Help - provides a calculator in part  $1$ . Expressions are accepted. Terms - calc and index are available.

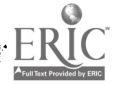

- 1. File name: Temporary Investments ecs: 4914
- 2. Author: James C. McKeown, Associate Professor 285 Commerce West University of Illinois at Urbana-Champaign 217-333-4538
- 3. Objective: To review or teach initial recording of temporary investments, recording revenue from temporary investments, valuation of temporary investments, 'sposition of temporary investments.

4. Description: 7 parts

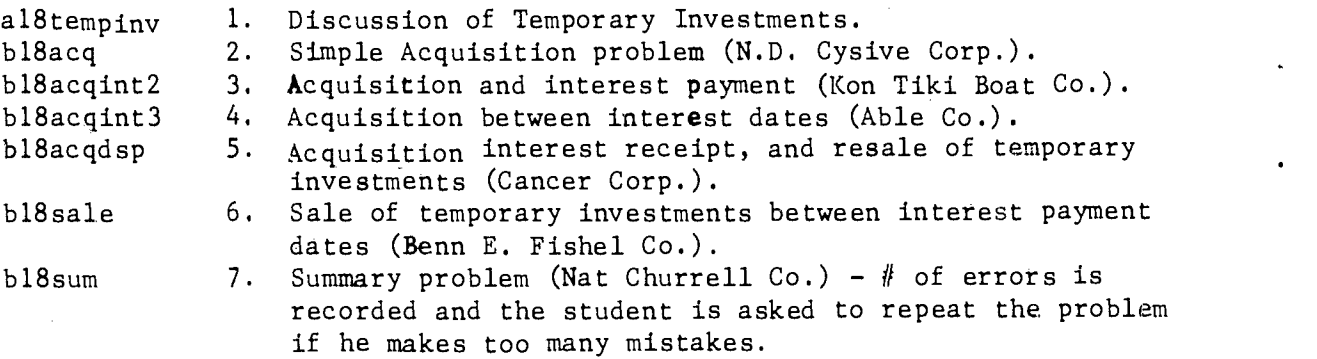

- 5. Estimated student time: 45 minutes to an hour.
- 6. Grade level and subject area: Introductory Accounting, University, and Community College.
- 7. Special notes: The problems 2-6 present in a sequential fashion the different aspects of the acquisition and sale of a temporary investment. Part 7 presents a summary problem involving all the steps learned in the previous problems and allows the student to test his understanding of temporary investments. Expressions are accepted. Term calc available. Shift Next or term: index returns students to the lesson index. Back in parts 2-7 enables the student to repeat the problem presented with different amounts involved.

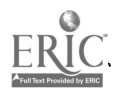

1. File name: Bank Reconciliations ecs: 4309

2. Authors: Thomas Lenehen Assistant Professor Wright City College Chicago, Illinois 312-777-7942 James C. McKeown Associate Professor 285 Commerce West University of Illinois at Urbana-Champaign 217-333-4538

3. Objective: This lesson presents only problems to be worked. It should be used after a discussion or reading of material on Bank Reconciliations.

4. Description: 3 parts

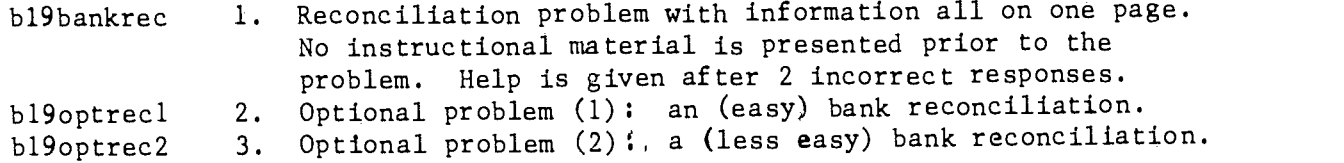

- 5. Estimated student time: Part 1 requires 5 10 minutes, Part 2 requires  $15 - 20$  minutes, and Part 3 requires  $15 - 20$ minutes.
- 6. Grade level and subject area: Introductory Accounting, University, and Community College.

7. Special notes: When doing the optional problems, the student uses the data key as a source of the records he would have available in a real situation. These include (1) the last month's reconciling data, (2) cash disbursements journal, (3) bank statement, (4) cash receipts journal, (5) cash account page in General Ledger. Hints and helps. (as a last resort) are also available. Terms: index and calc are available. Expressions may be used.

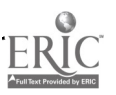

3 4

- 34
- 1. File name: Accounts Receivable ecs:  $4220$
- 2. Author: James C. McKeown, Associate Professor 285 Commerce West University of Illinois at Urbana-Champaign 217-333-4538
- 3. Objective: To teach methods of handling some of the problems that occur in the area of accounts receivable: in particular estimating uncollectable receivable, writing off uncollectable accounts, recording collections of previously written-off accounts and aging accounts receivable.
- 4. Description: 12 parts

 $\boldsymbol{I}$ 

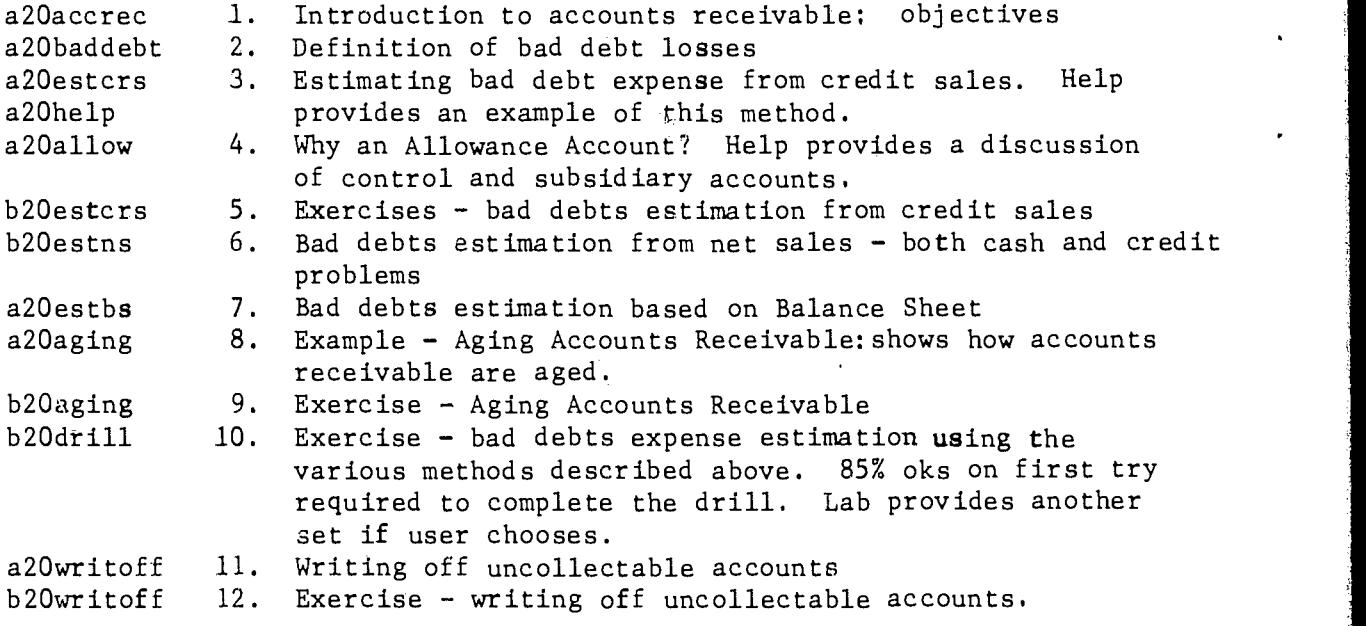

5. Special Notes: Back available to see previous display. Shift next and term index return you to lesson index.

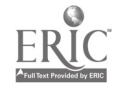

- 1. File name: Notes and Interest ecs: 5169
	-

2. Authors: Thomas Lenehen Assistant Professor Wright City College Chicago, Illinois 312-777-7942 James C. McKeown Associate Professor 285 Commerce West University of Illinois at Urbana-Champaign 217-333-4538

3. Objective: To familiarize student with recording notes and calculating and recording interest and discounts

4. Description: 13 parts

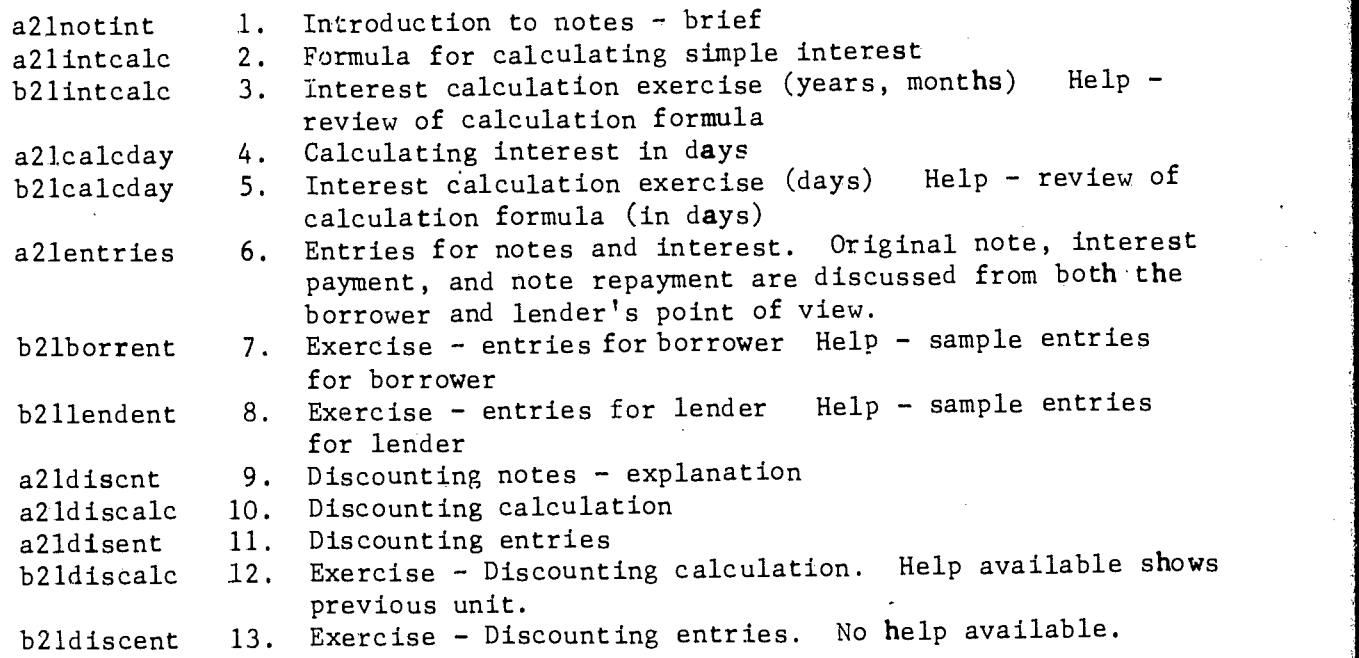

5. Estimated student time: 45 minutes to 1 hour

- 6. Grade level and subject area: Introductory Accounting, University, and Community College
- 7. Special notes: This lesson looks very long but some of the sections are quite brief. Expressions are accepted. Shift next and term: index return student to the lesson index Term calc available.

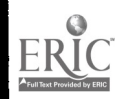
1. File name: Fixed Assets I ecs: 5784

and the company of the company of the company of the company of the company of the company of the company of the company of the company of the company of the company of the company of the company of the company of the comp

- 2. Author: James C. McKeown, Associate Professor 285 Commerce West University of Illinois at Urbana-Champaign 217-333-4538
- 3. Objective: To review recording of the acquisition of fixed assets and the major methods of depreciating them
- 4. Description: Eleven parts:

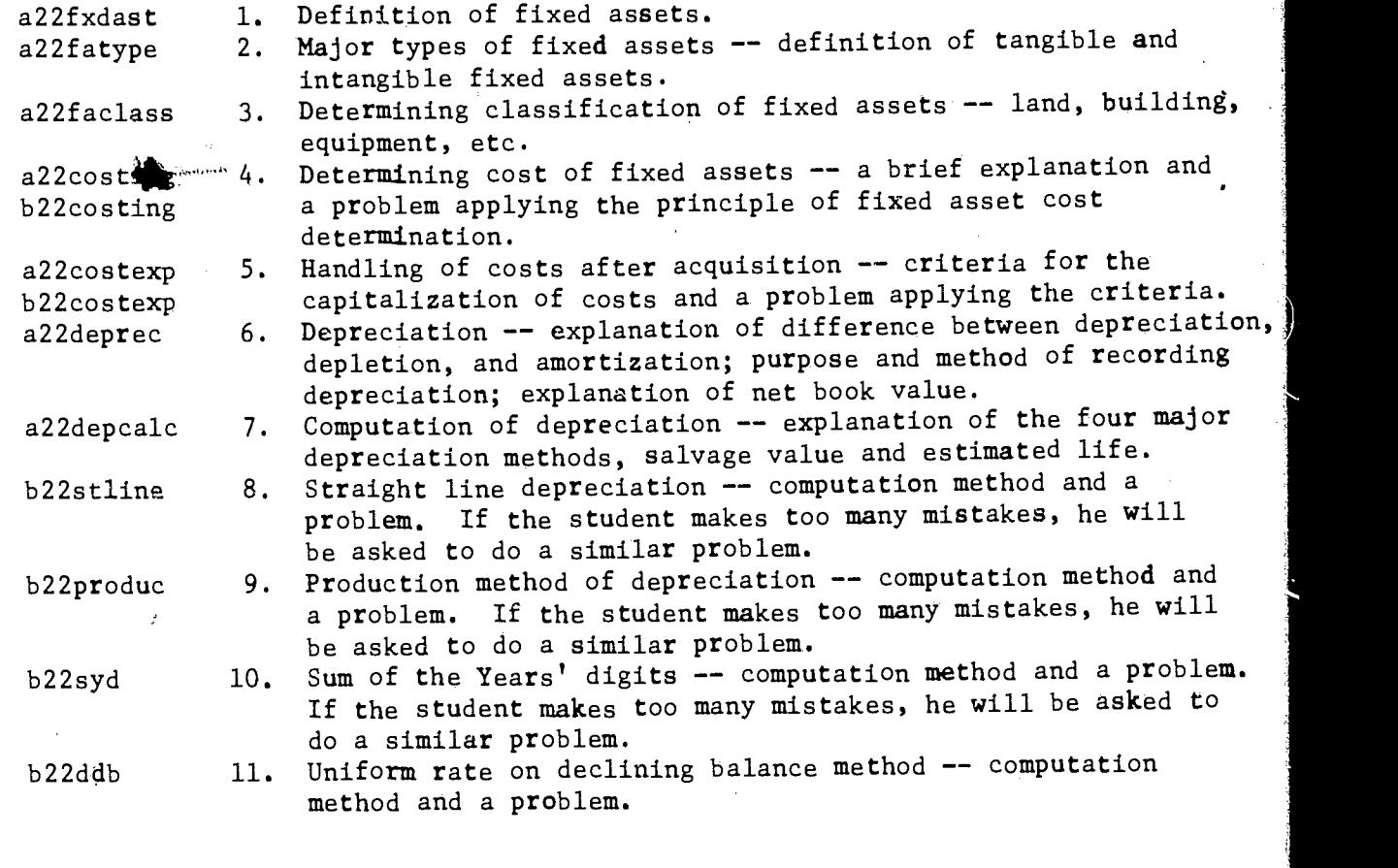

- 5. Estimated student time: approximately one hour
- 6. Grade level and subject area: Introductory Accounting, university and community college
- 7. Lesson design: The terms index and calc are available. Expressions are accepted.

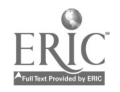

- 1. File name: Fixed Assets II ecs: 4650
- 2. Author: James C. McKeown, Associate Professor 285 Commerce West University of Illinois at Urbana-Champaign 217-333-4538
- 3. Objective: To complete the review of fixed assets begun in part I; specifically to teach the various aspects involved in the disposal of an asset
- 4. Description: Eight parts:
	- a23retire a23salefa b23retire 14. a23trade  $b23$ trade2  $16.$ b23tradent 17. b23deplet b23amort 19. Disposal of fixed assets -- an explanation of what constitutes disposal and the actions which an accountant must take upon disposal of an asset. Sale of fixed assets -- example, explanation of a sale for cash or an exchange for a dissimilar asset. Help provides an example of scrapping an asset. Sale of fixed assets -- exercise, two problems requiring the student to make the correct entries for the sale of a fixed asset at a gain and at a loss. Trade-in of fixed assets -- a discussion of the determination of the value of a trade-in (Accounting Principles Board Opinion #29). Trade-in of fixed assets -- exercises, three problems requiring the student to find the cost at which a new machine would be recorded. The student must decide whether to use fair market value (given) or net book value (derived). Help is available. Lab provides a scratch space for  $cal$ culations and saves the result. Trade-in of fixed assets -- entries, one problem which requires the student to make both the calculations and entries necessary for the trade-in of a fixed asset. Lab provides a similar problem and Data provides the calculator. Depletion -- an explanation and an example of the calculation method. One short problem. Amortization -- an explanation of amortization and a brief problem illustrating the calculation of amortization expense.
- 5. Estimated student time: approximately 45 minutes
- 6. Grade level and subject area: Introductory Accounting, university and community college
- 7. Lesson design: Includes the index for Fixed Assets I. The terms index and calc are available. Expressions are accepted.

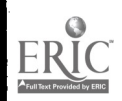

1. File name: Long Term Liabilities (Effective Rate) ecs: 7806

- 2. Author: James C. McKeown, Associate Professor 285 Commerce West University of Illinois at Urbana-Champaign 217-333-4538
- 3. Objective: To develop an understanding of the reasons for discount and premium and the methods of calculating amortization and accounting for premium and discounts in relationship to the issuance of long term liabilities. The effective rate method of calculating amortization is used.
- 4. Description: Nine parts:

a241tintro 1. Review Introductory Material - a general discussion of the purpose of accounting for long term liabilities is to be held in class. No material is presented on PLATO. a241tliaba 2. Review discussion of reasons for premium or discount -HELP provides analogy for explanation, BACK is available to review preceding displays, and HELP provides an explanation of how to compute discount or premium. a24discoun 3. Review Discussion of Accounting for Discount - entries to record interest expense and discount amortization are discussed. HELP provides a discussion of the computation of discount amortization, using the effective rate method.  $b24a$ mortds  $4.$  Amortization of Discount - exercise. The problem requires the student to find cash paid for interest, amount of amortization, interest expense, and book value for two periods. LAB is provided to change the order of calculation and to go to a third period if the student desires. Student can also choose to do a similar problem. a24premium 5. Review Discussion of Accounting for Premium - the entries and accounts involved in accounting for premium amortization\* are discussed. An Amortization Schedule is shown. (HELP provides a step-by-step construction of this schedule.) \*HELP provides a discussion of the computation of premium amortization, using the effective rate method b24amortpr 6. Amortization of Premium - exercise. The problem is similar to part 4 except that a premium is amortized. The same LAB options are available as in part 4. b24amortdp 7. Amortization of Premium or Discount - a problem which is similar to those in parts 4 and 6 except that student must determine whether to amortize a premium or a discount. The same LAB options are available. a24premrev 8. Review Premium Example - retirement of a bond before maturity is discussed.

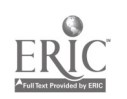

3)

b241tdprob 9. Do a problem - student calculates interest and discount amortization. Then he is asked to make the correct entries to retire the bond before maturity. The number of errors made is accumulated and given student at the end of the problem. BACK is available to redo the problem.

- 5. Estimated student time:  $45 60$  minutes
- 6, Grade level and subject area: Introductory Accounting, University, or Community College.

7. Special notes: The terms index and calc are available. Expressions are accepted. BACK is available in all the discussion areas and some problem areas. This lesson and the one titled long term investments are very similar except for the introductory material in part 1. If

you used the other lesson, you will probably not want to use this one, except for the first part and/or to emphasize the difference in account names.

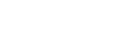

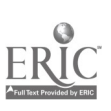

1. File name: Accounting for Stockholder's Equity ecs: 5348

2. Author: James C. McKeown, Associate Professor 285 Commerce West University of Illinois at Urbana-Champaign 217-333-4538

- 3. Objective: To teach the student how to make proper entries for stock issuance under various conditions, i.e., the sale of stock for cash and other assets, the sale of common and preferred shares, the sale of shares at par value or premium
- 4. Description: 9 parts:

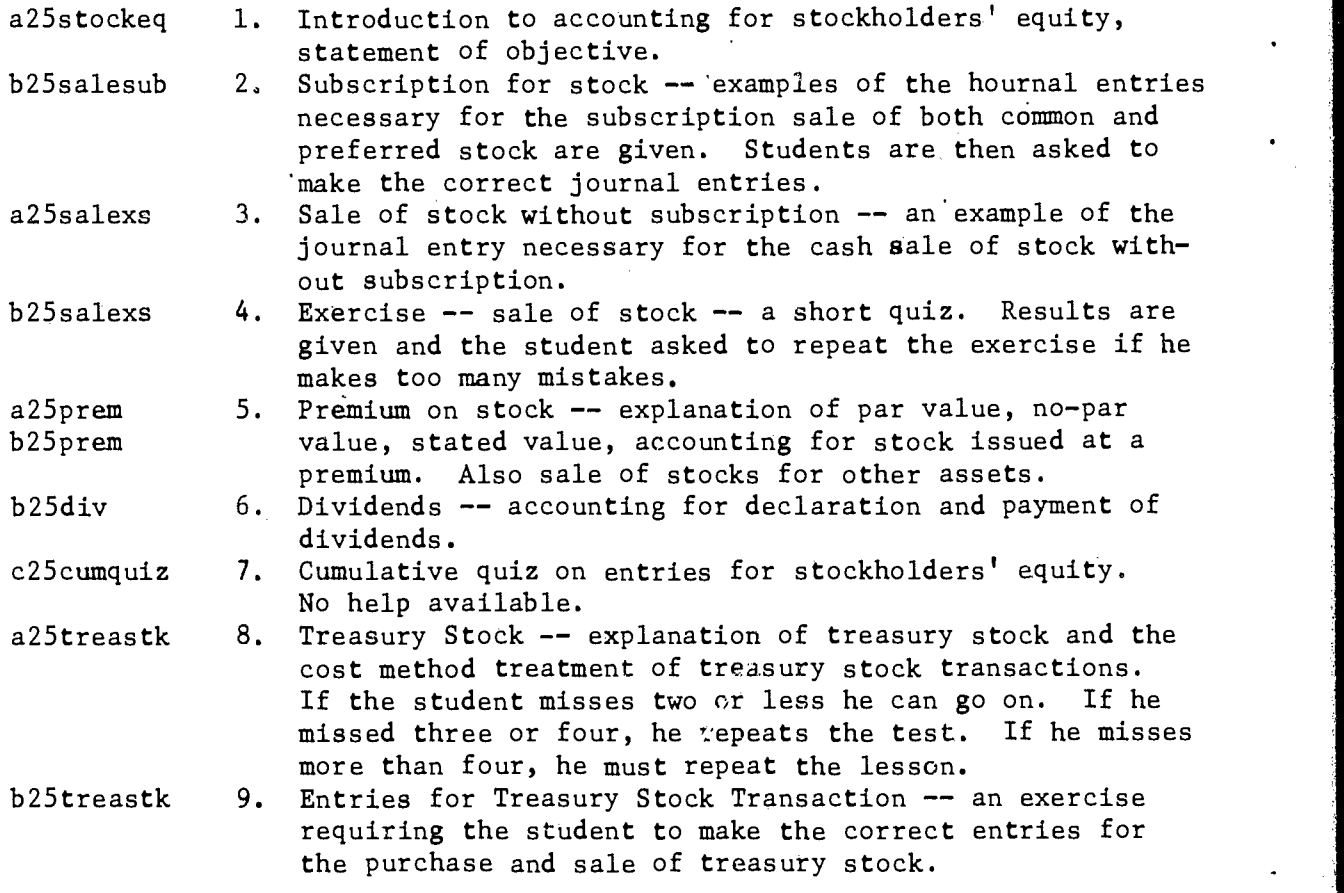

5. Estimated student time: one hour

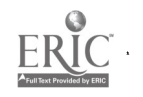

 $\Lambda$ <sup>1</sup>

 $\epsilon$  is

6. Grade level and subject area: Introductory Accounting, University and Community College

7. Lesson design: The terms index and calc are available. Expressions are accepted.

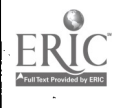

 $\ddot{\phantom{a}}$ 

File name: Long Term Investments in Bonds (Effective Rate) ecs: 7714

- 2. Author: James C. McKeown, Associate Professor 285 Commerce West University of Illinois at Urbana-Champaign 217-333-4538
- 3. Objective: To develop an understanding of the reasons for discount and premium and the methods of calculating amortization and accounting for premium and discounts in relationship to long term investment in securities. The effective rate method of calculating amortization is used.
- 4. Description: Nine parts:

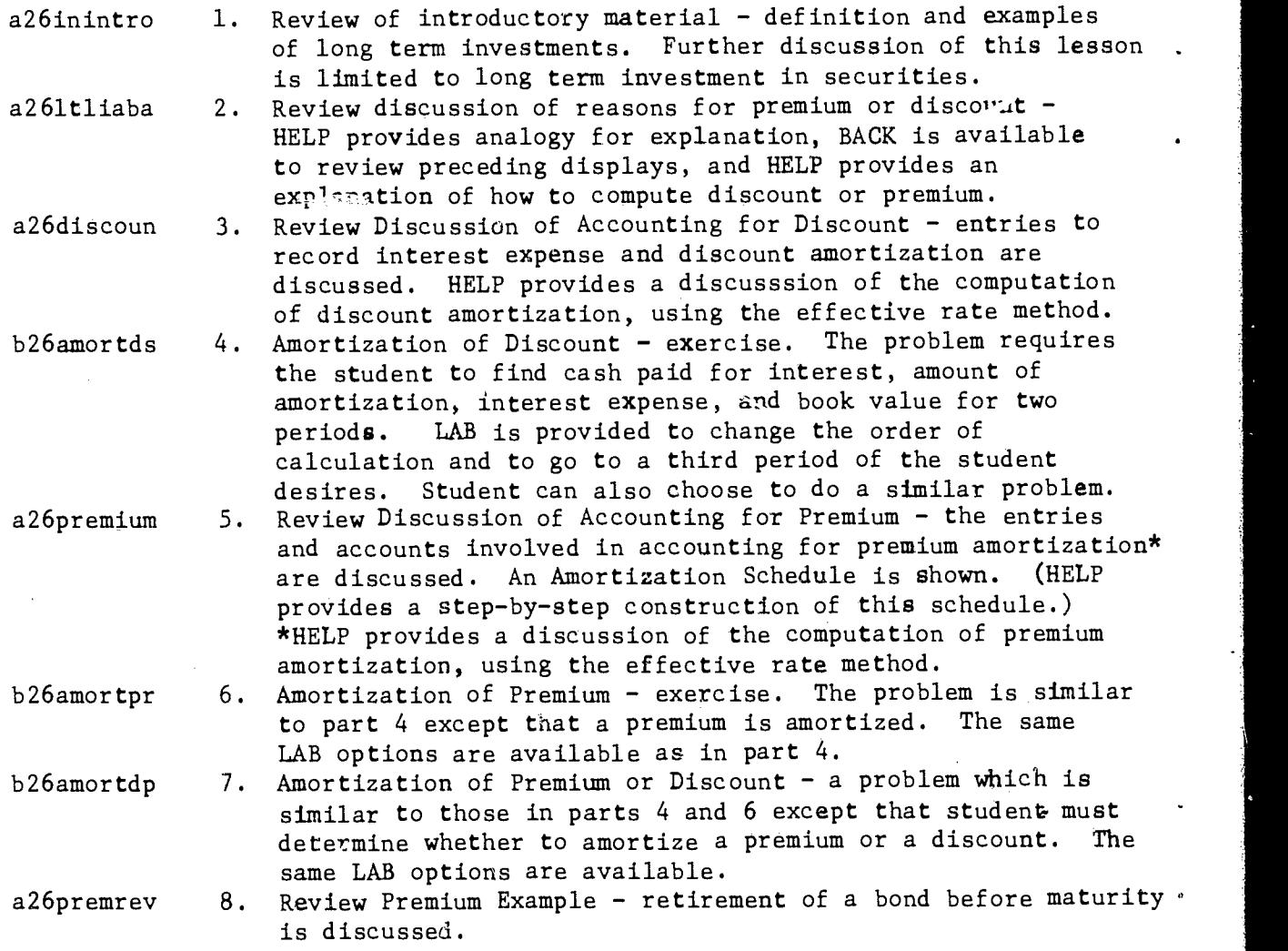

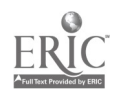

b261tdprob 9. Do a problem - student calculates interest and discount amortization. Then he is asked to make the correct entries to retire the bond before maturity. The number of errors made is accumulated and given student at the end of the problem. BACK is available to redo the problem.

5. Estimated student time: 45 - 60 minutes

6. Grade level and subject area: Introductory Accounting, University or Community College

7, Special notes: The terms index and calc are available. Expressions are accepted.

BACK is available in all the discussion areas and some problem areas.

This lesson and the one titled long term liabilities are very similar except for the introductory material in part 1. If you used the other lesson, you will probably not want to use this one, except for the first part and/or to emphasize the difference in account names.

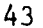

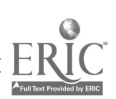

- 1. File name: Funds Flow ecs: 3803
- 2. Author: James C. McKeown, Associate Professor 285 Commerce West University of Illinois at Urbana-Champaign 217-333-4538
- 3. Objective: To develop the reasons for the Statement of Funds Flow, to explain what funds mean in this context, and to illustrate how the statement is constructed and how it should be interpreted.
- 4. Description: Six parts:

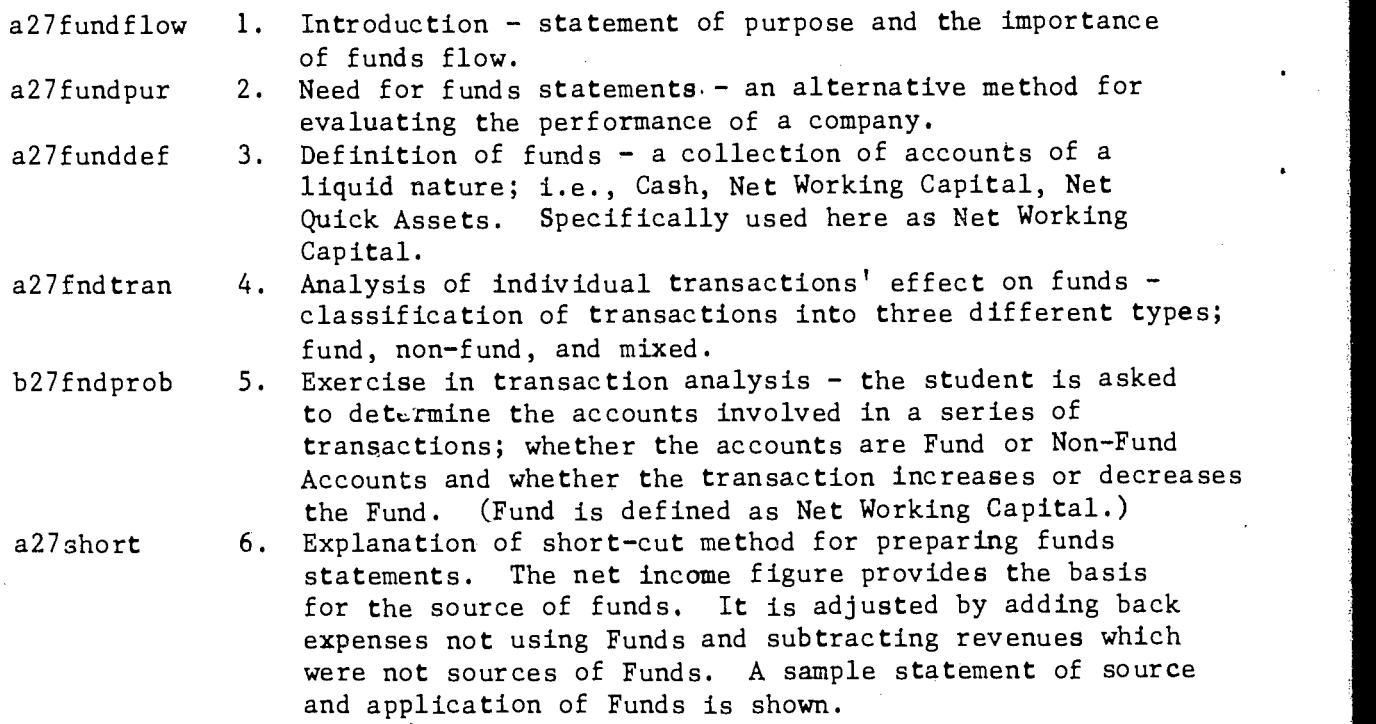

- 5. Estimated student time:  $45 60$  minutes
- 6. Grade level and subject area: Introductory Accounting, university, and community college.
- 7. Special notes: The term index is available.

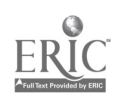

1. File name: Funds Statement

 $\mathcal{F}=\{\mathbf{t}^{\text{max}}_{i}\}$ 

- 2. Author: James C. McKeown, Associate Professor 285 Commerce West University of Illinois at Urbana-Champaign 217-333-4538
- 3. Objective: To teach the students the process of collecting and summarizing information in order to present a meaningful Funds Statement.
- 4. Description: Five parts:
	- a28fund2 a28statmnt b28finpos b28fwrksht b28statmnt 1. Introduction - brief, main explanation in previous lesson on Funds Flow. 2. Example preparation of worksheet and funds statement from a Statement of Changes in Working Capital, a Comparative Balance Sheet for a two year period and some additional information. LAB takes student to part 3. Exercise - preparation of statement of changes in financial position. PLATO assists student in step by step preparation of the statement. Exercise - prepartion of funds worksheet. PLATO assists student in step by step preparation of the funds worksheet. HELP and DATA available. 5. Exercise - preparation of funds statement. Student sets up the funds statement in proper form. HELP provides a sample statement and the pertinent parts of the worksheet prepared in part 4.
- 5. Estimated student time: 1 hour.
- 6. Grade level and subject area: Introductory Accounting, University, and Community College.
- 7. Special notes: The terms index and calc are available. Expressions are accepted. Students may want to write down the additional facts given with the 2 year Comparative Balance Sheet in part 3. They may also want to make a note of the amounts involved in the sources and applications of funds developed in part 4. They can access this information with a data key but noting the basic amounts may save some time shifting back and forth between the data and the exercises.  $\frac{1}{2}$

46

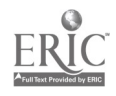

1. File name: Introduction to Cost Accounting ecs: 6158

- 2. Author: James C. McKeown, Associate Professor\* 285 Commerce West University of Illinois at Urbana-Champaign 217-333-4538
- 3. Objective: To provide a review of cost accounting information previously covered in other courses and to extend the material on cost accounting beyond what is covered in the classroom.
- 4. Description: Eight parts: An outline of the major subjects covered in. this discussion of cost accounting. a29cost a29plan a29def a29class a29fxdcost b29fxdcost a29relrng a29variabl Financial accounting compared to managerial accounting  $$ an explanation of the use and relationships of the two systems. Planning - a discussion of the use of accounting information by the manager to control operations. 3. Definition of costs - a discussion of costs as the sacrifice of economic resources. Control - a discussion of the use of cost classification for purposes of control. 5 Fixed Costs - a definition and discussion of fixed costs. <sup>6</sup> Fixed costs exercise - student determines the fixed costs for various ranges of output. 7. Constant cost assumption (for fixed cost) - a discussion of the relevant range of operation. 8. Variable costs  $\div$  a discussion of variable costs and the construction of cost curves using both fixed and variable costs.
- 5. Estimated student time: 45 minutes.
- 6. Grade level and subject area: Introductory Accounting or cost accounting; University and Community College.

4'7

- 7. Special notes: The terms index and calc are available. Expressions are accepted.
	- The original material for this lesson was written under the supervision of Professor H. M. Schoenfeld of the Department of Accountancy of the University of Illinois at Urbana-Champaign. Some revision in material and programming done by James C. McKeown.

1. File name: Break-Even Analysis I

- 2. Author: James C. McKeown, Associate Professor\* 285 Commerce West University of Illinois at Urbana-Champaign 217-333-4538
- 3. Objective: To review break-even analysis and to show how cost and revenue curves are used in managerial decision making.
- 4. Description: Nine parts:
	- a3Obegraph a3Obepoint b30bepoint 3. a30cmratio b3Obe\$ b3Oprofit a3Ostepcst b3Ostepcst b30mgtprobs a3Oreview The Breakeven Graph. Breakeven Points in Units - "Breakeven Point" equation and "Contribution Margin" equation are developed. 3. Contribution Margin Equation - student works 3 problems to find breakeven point using both the "Breakeven Point" equation and the "Contribution Margin" equation. Contribution Margin Ratio - development of the equation. Breakeven Point in Dollars - includes two problems using the contribution margin ratio. 6. Breakeven Problems with non-zero Profit Term - explanation and two short problems. 7. Breakeven Analysis with Step Costs - explanation and three short problems. 8. Breakeven Analysis for Management Decision Making four problems illustrating the use of breakeven analysis to make management decision. LAB provides a similar problem for each of the four problems. 9. Review of basic premises of Breakeven Point Analysis.
- 5. Estimated student time: Approximately 45 minutes.
- 

6. Grade level and subject area: Introductory Accounting, managerial or cost accounting.

- 7. Special notes: The terms index and calc are available. Expressions are accepted.
	- The original material for this lesson was written under the supervision of Professor H.M. Schoenfeld of the Department of Accountancy of the University of Illinois at Urbana-Champaign. Some revision in material and programming done by James C. McKeown.

ecs; 4478

- 1. File name: Cost Classification ecs: 1585
- 2. Author: James C. McKeown, Associate Professor \* 285 Commerce West University of Illinois at Urbana-Champaign 217-333-4538
- 3. Objective: To analyze cost classification by designating costs according to the way in which they can be allocated to the product.
- 4. Description: Two parts:

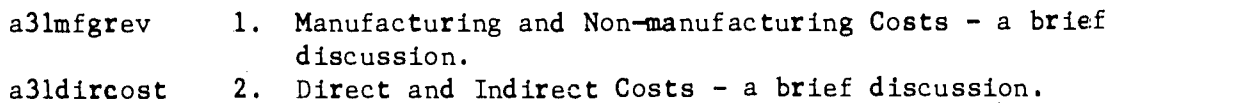

- 5. Estimated student time: 10 15 minutes.
- 6. Grade level and subject area: Introductory Accounting.
- 7. Special notes: The term index is available.
	- \* The original material for this lesson was written under the supervision of Professor H.M. Schoenfeld of the Department of Accountacy of the University of Illinois at Urbana-Champaign. Some revision in material and programming done by James C. McKeown.

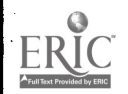

- 1. File name: Process Costing
	- 2. Author: James C. McKeown, Associate Professor\* 285 Commerce West University of Illinois at Urbana-Champaign 217-333-4538
	- 3. Objective: A review of the product costing aspects of cost accounting as used for inventory valuation and income determination and as a basis for pricing.
	- 4. Description: Nine parts:
		- a32pjocos a32dmcon a32equivu a32horngrn b32waldept 5. b32transin 6. b322depts b322dnobeg b322dbegin  $b322dpt2mo$  9. 1. Comparison of Process Costing and Job Order Costing discussion and two student response exercises. HELP available - takes student to previous display of information. 2. Direct Materials and Conversion Costs - conversion costs are here considered as direct labor and overhead. Student works two problems to find per unit direct material and conversion costs. Definition of Equivalent Units - discussion of equivalent units with illustrative problems provided requiring the calculation of equivalent units. 4. Five Step Approach to Process Costing Problems an organized solution approach to process costing (Horngren). Problems with one Production Department.- weighted average method is used to value beginning in-process inventories. 6. Transferred-In Costs - two or more departments, both with beginning and ending inventories are considered. Problem with two Production Departments (no beginning work in-process inventories). TERM-help takes student to part 5 for review. DATA provides the problem information. HELP provides review of Horngren's 5 step solution approach. Problem with two Production Departments (with beginning in-process inventory). DATA and HELP keys are again available. Problems with two Production Departments for two months (both with beginning in-process inventories). DATA and HELP keys are again available.

5. Estimated student time:  $1 - 1$   $1/2$  hours.

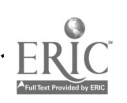

6. Grade level and subject area: Introductory Accounting, cost or managerial accounting; university or community college.

7. Special notes: The terms index and calc are available. Expressions are accepted.

> The student will find it very helpful to use a scratch paper on which to note the initial problem information and to add pertinent facts as they are developed. This will save him considerable time in solving the problems especially in parts 7, 8, and 9.

\* The original material for this lesson was written under the supervision of Professor H.M. Schoenfeld of the Department of Accountancy of the University of Illinois at Urbana-Champeign. Some revision in material and programming done by James C. McKeown.

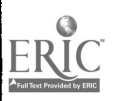

 $\mathcal{I}_\nu$ 

- 1. File name: Job Order Costing
- 2. Author: James C. McKeown, Associate Professor\* 285 Commerce West University of Illinois at Urbana-Champaign 217-333-4538
- 3. Objective: To review the elements of job order costing and to give the student practice applying overhead and making the account entries involved in job order costing.
- 4. Description: Eight parts:

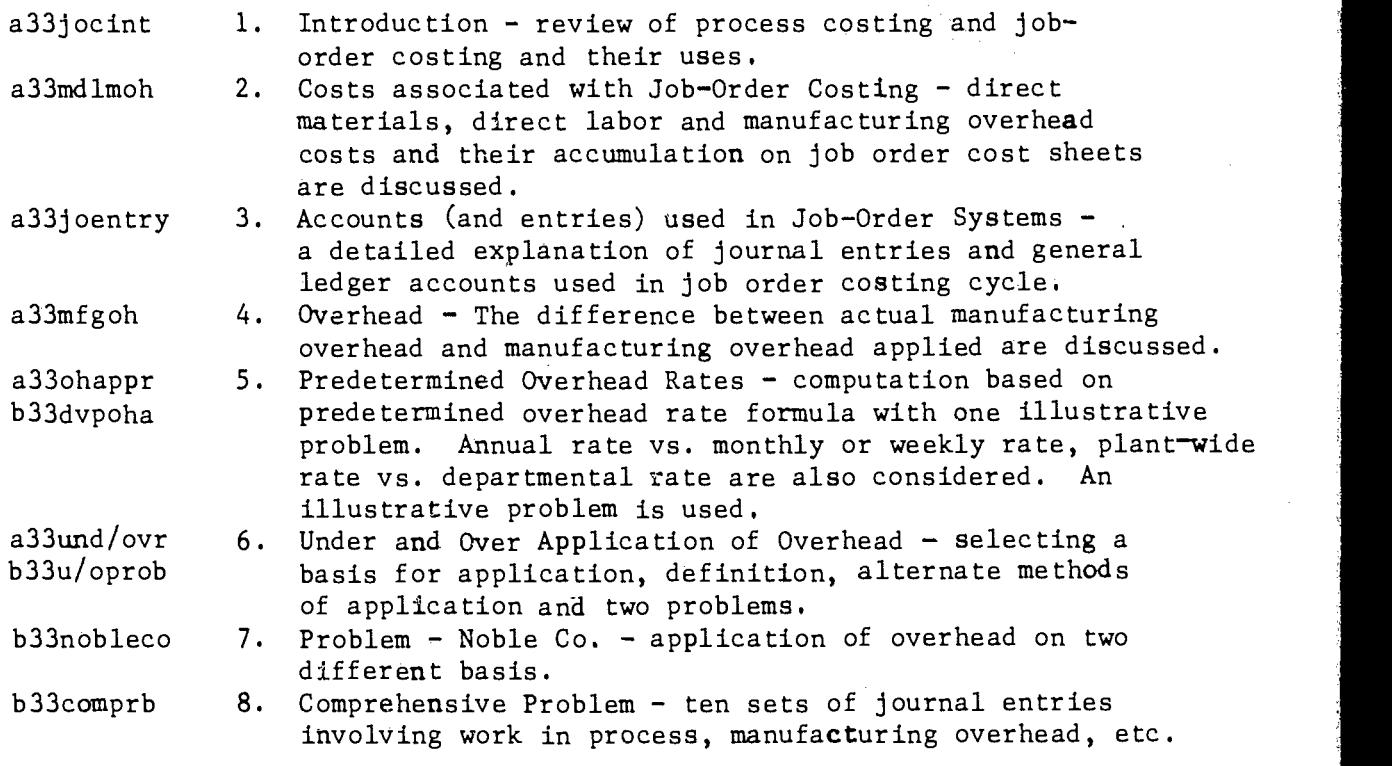

- 5. Estimated student time: One hour
- 6. Grade level and subject area: Introductory Accounting, cost or managerial accounting; university or community college.

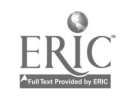

- 7. Special notes: The terms index and calc are available. Expressions are accepted.
	- The original material for this lesson was written under the supervision of Professor H.M: Schoenfeld of the Department of Accountancy of the University of Illinois at Urbana-Champaign. Some revision in material and programming done by James C. McKeown.

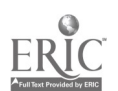

- 53
- 1. File name: Standard Costing I
- 2. Author: James C. McKeown, Associate Professor\* 285 Commerce West University of Illinois at Urbana-Champaigr 217-333-4538
- 3. Objective: To introduce the aspects of standard cost related to direct materials, direct labor and manufacturing overhead.

4. Description: Four parts:

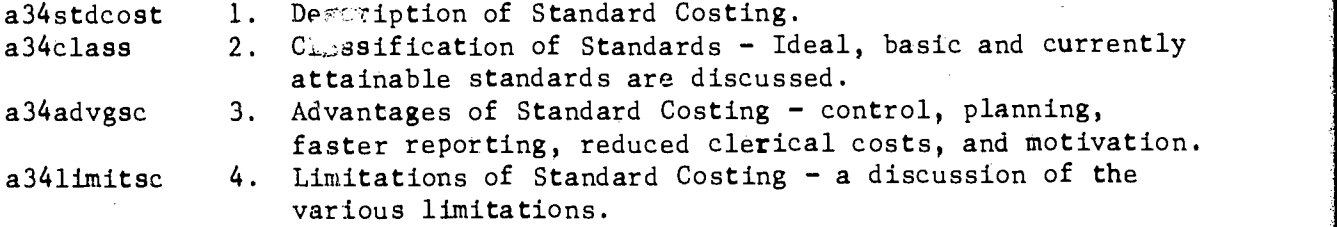

- 5. Estimated student time: 15 minutes
- 6. Grade level and subject area: Introductory Accounting, cost and managerial accounting; university or community college.
- 7. Special notes: Access to Standard Costing II is provided at the end of the lesson as this is just an introduction to the subject. Applications are considered in Standard Costing II.
	- \* The original material for this lesson was written under the supervision of Professor H.M. Schoenfeld of the Department of Accountancy of the University of Illinois at Urbana-Champaign. Some revision in material and programming done by James C. McKeown.

- 54
- 1. File name: Standard Costing II
- 2. Author: James C. McKeown, Associate Professor\* 285 Commerce West University of Illinois at Urbana-Champaign 217-333-4538
- 3. Objective: To illustrate the applications of standard costing and to familiarize students with the analysis and recording of material and labor price (rate) and usage (efficiency) variances.
- 4. Description: Twelve parts:

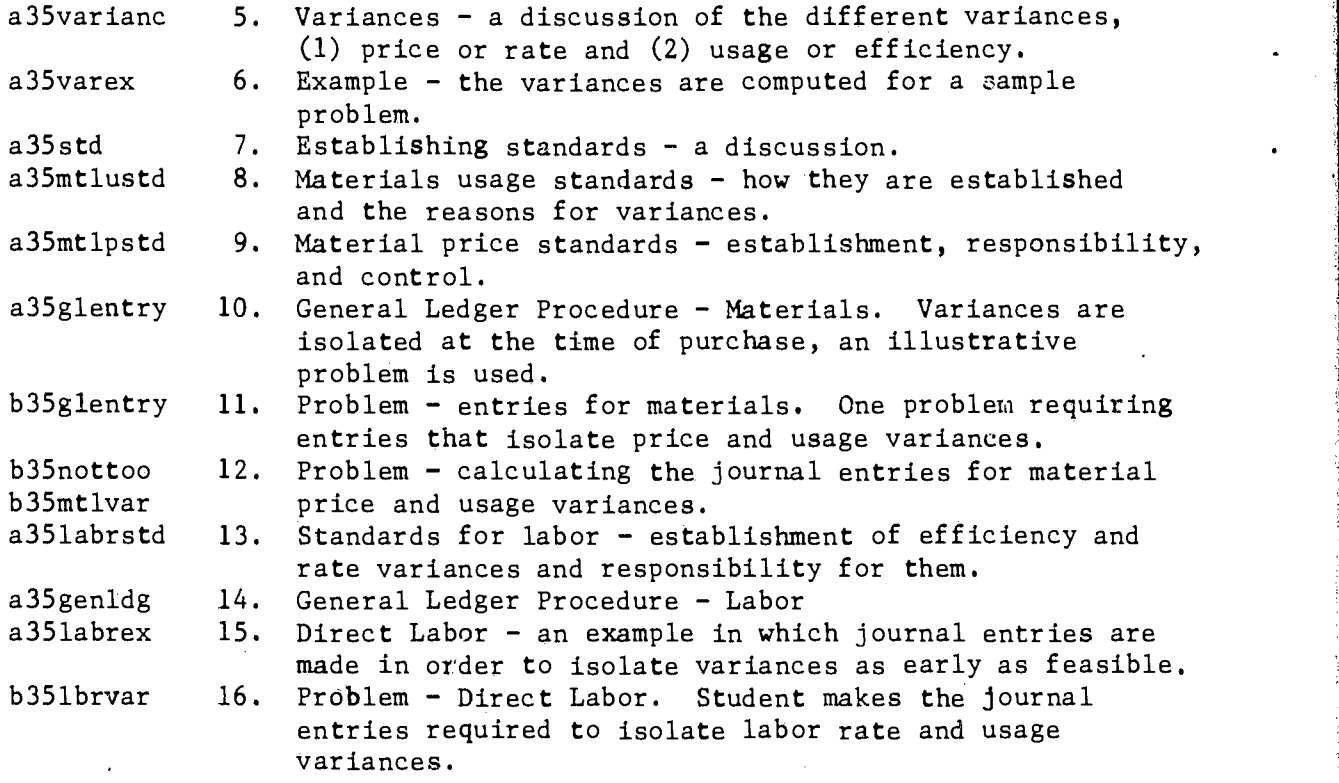

5. Estimated student time: 45 minutes approximately.

6. Grade level and subject area: Introductory Accounting, cost or managerial accounting; university or community college.

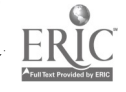

 $55$ 

- 7. Special notes: The term index and calc are available. Expressions are accepted.
	- The original material for this lesson was written under the supervision of Professor H.M. Schoenfeld of he Department of accountancy of the Univeristy of Illinois at Urbana-Champaign. Some revision in material Univeristy of Illinois at Urbana-Champaign. Some revision<br>and programming done by James C. McKeown.

 $5<sub>0</sub>$ 

1. File name: Operational and Production Budgeting ecs: 3992

- 2. Author: James C . McKeown, Associate Professor 285 Commerce West University of Illinois at Urbana-Champaign 217-333-4538
- 3. Objective: Problems are presented in each of the areas. There is no introductory or review material but help is available.
- 4. Description: Four parts:

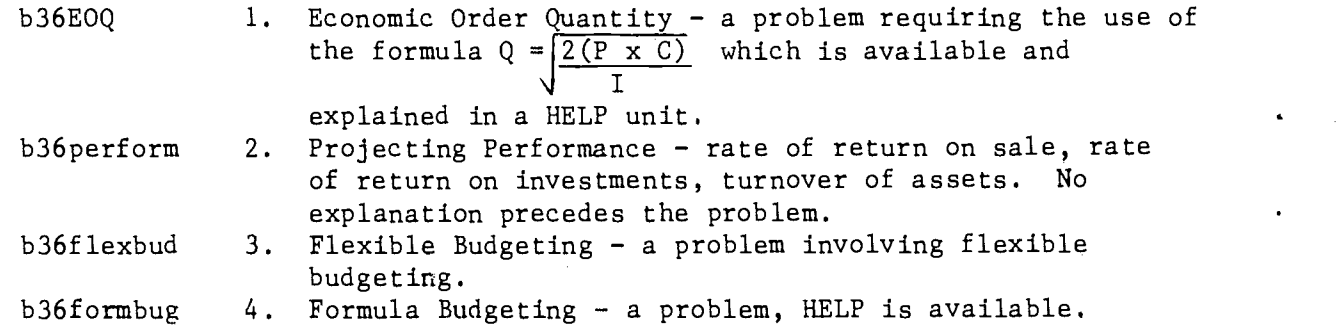

5. Estimated student time: 20 - 30 minutes.

6. Grade level and subject area: Managerial Accounting

7. Special notes: Help in calculating answers to the problems is available in HELP units but it is not accompanied by an explanation. The term index and calc are available. Expressions are accepted.

5 7

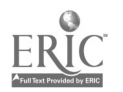

- 1. File name: Budgeting for Control ecs: 1702
- 2. Author: James C. McKeown, Associate Professor 285 Commerce West University of Illinois at Urbana-Champaign 217-333-4538
- 3. Objective: This lesson is unfinished. More is planned.
- 4. Description: One part:

b37varianc 1. Computing Variances - a problem providing practice computing material, labor and overhead variances.

- 5. Estimated student time: 10 15 minutes.
- 6. Grade level and subject area: Introductory Accounting, cost, and managerial accounting, university and community college.

7. Special notes: The terms index and calc are available. Expressions are accepted. Lesson contains no explanatory material.

- 58
- 1. File name: Non-Manufacturing Costs
- 2. Author: James C. McKeown, Associate Professor 285 Commerce West University of Illinois at. Urbana-Champaign 217-333-4538
- 3. Objective: To review the problems and methods of controlling marketing and administrative costs.
- 4. Description: Nine parts:

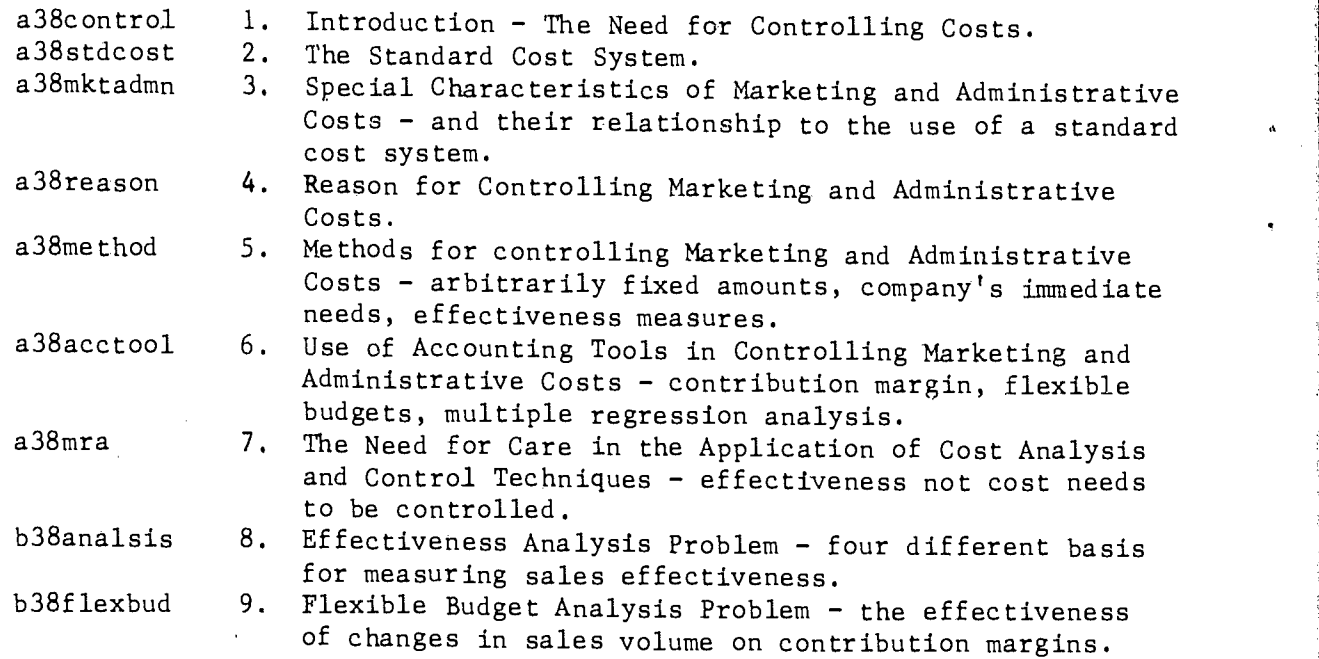

5. Estimated student time: 1 hour.

- 6. Grade level and subject area: Introductory Accounting.
- 7. Special notes: The terms index and calc are available. Expressions are accepted.

 $59$ 

1. File name: Financing (Cash Budgeting) ecs: 2294

- 2. Author: James C. McKeown, Associate Professor 285 Commerce West University of Illinois at Urbana-Champaign 217-333-4538
- 3. Objective: To present various elements of financing the operation of a business on both a day to day basis and over the long run.

4. Description: Three parts:

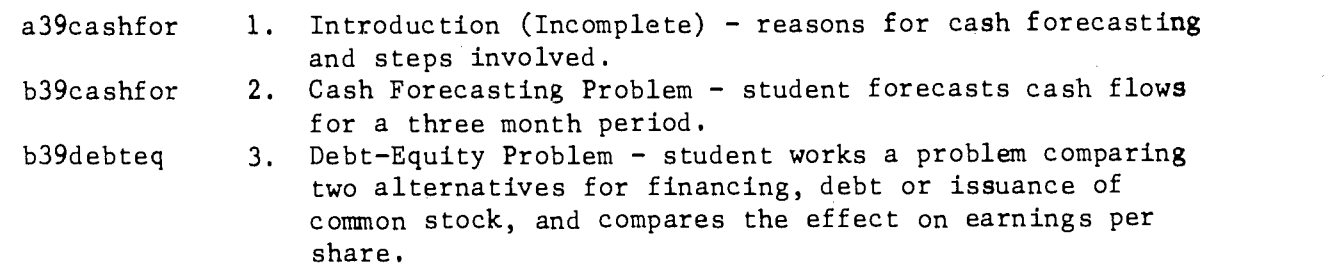

5. Estimated student time:  $15 - 20$  minutes.

6. Grade level and subject area: Introductory Accounting, managerial accounting; university or community college.

7. Special notes: Lesson is incomplete. The terms index and calc are available. Expressions are accepted.

60

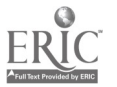

- 1. File name: Incremental Analysis
- 2. Author: James C. McKeown, Associate Professor 285 Commerce West University of Illinois at Urbana-Champaign 217-333-4538
- 3. Objective: To explain the use of incremental analysis to make a choice between alternative courses of action.
- 4. Description: Three parts:

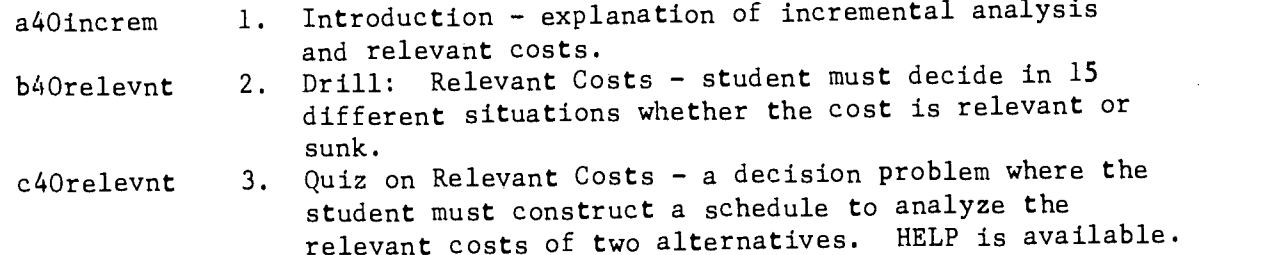

- 5. Estimated student time: 15 20 minutes.
- 6. Grade level and subject area: Introductory Accounting, Cost, Managerial Accounting, University, or Community College.
- 7. Special notes: The terms index and calc are available. Expressions are accepted.

 $6\frac{1}{1}$ 

60

- 1. File name: Compound Interest
- 2. Author: James C. McKeown, Associate Professor 285 Commerce West University of Illinois at Urbana-Champaign 217-333-4538
- 3. Objective: To teach the fundamentals of compound interest, the methods of computing present and future value, and the use of future value, present value, and present value of annuity tables.
- 4. Description: 13 parts:

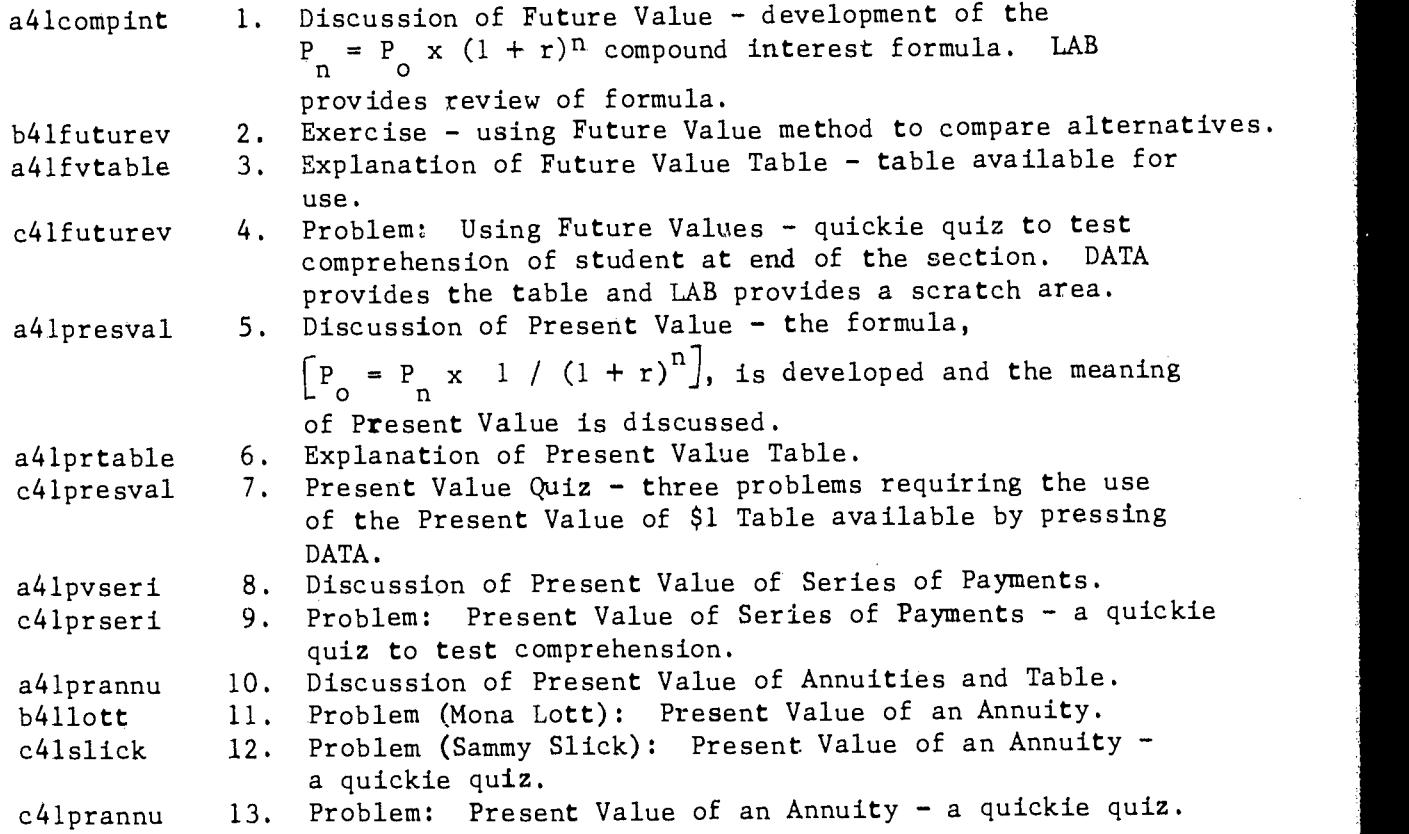

5. Estimated student time: Time depends on the need of the student to review the various aspects of compound interest.

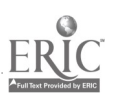

6. Grade level and subject area: Introductory Accounting (see note) $\star$ , Managerial Accounting, University, or Community College.

7. Special notes: \*This presentation of compound interest could be used in any course requiring a discussion of compound interest.

> The terms calc and index are available. Expressions are accepted.

DATA provides access to the following tables:

1. Future Value of \$1 Table

2. Present Value of \$1 Table

3. Present Value of an Annuity Table

A default table containing value factors for interest rates of 2%, 3%, 4%, 5%, 6%, and 7% for each period from 1 to 15 and each fifth period from 20 to 50 is available,

OR

63

The student can select his own set of factors for interest rate (r) and period (n).

Space is provided to make 3 calculations which can be saved when student returns to the lesson.

- 1. File name: Capital Budgeting ecs: 4708
- 2. Author: James C. McKeown, Associate Professor 285 Commerce West University of Illinois at Urbana-Champaign 217-333-4538
- 3. Objective: To develop an understanding of (1) the two main methods of evaluating capital budgeting proposals (Net Present Value and Internal Rate of Return) and (2) the relationship and uses of these two methods.
- 4. Description: Nine parts:

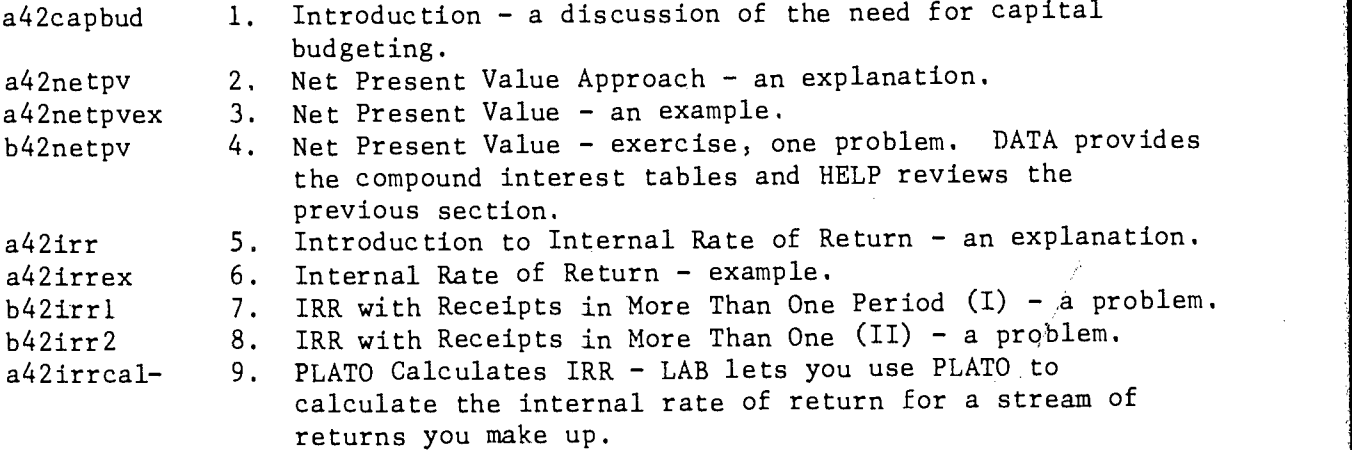

- 5. Estimated student time:  $30 45$  minutes.
- 6. Grade level and subject area: Introductory Accounting, Cost or Managerial Accounting, University or Community College.
- 7. Special notes: The terms index and calc are available. Expressions are accepted.

Unfinished. Items to be included are:

- 1. Another IRR problem (to let student use the calculator).
	- 2. Comparison of the two methods.
	- 3. Use of both methods (IRR and NPV) on the same data.

This lesson should be used only after using the lesson on Compound Interest where the Present Value Tables are explained.

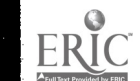

1. File name: Long Term Liabilities (Straight Line)

- 2. Author: James C. McKeown, Associate Professor 285 Commerce West University of Illinois at Urbana-Champaign 217-333-4538
- 3. Objective: To review the accounting for long-term liabilities from the debtor's point of view. A knowledge of the reasons for and the process of .amortization of discount or premium is presumed, The straight line method of calculating amortization is used.
- 4. Description: Two parts:
	- a431tliab 1. Review introduction - The accounts used by the debtor to record long term transactions including premium and discount amortization are reviewed.
	- b43bondprb 2. Do a problem - The student must make the entries necessary to record the issuance of a. bond at a premium, the payment of interest and amortization of premium and the retirement of the bond before maturity. Error messages, but no help unit, are available in the first parts of the problem. A help unit is available after a student has made an error in recording the retirement of the bond before maturity.
- 5. Estimated student time: 20 30 minutes
- 6. Grade level and subject area: Introductory Accounting, University and Community College
- 7. Special notes: This lesson could be used in conjunction with the Long Term Liabilities (Lesson 24) which includes a thorough discussion of amortization, using the effective rate method of computation. The terms index and calc are available. Expressions are accepted.

 $65$ 

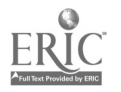

64

1. File name: Long Term Investments (Straight Line) ecs: 5956

- 
- 2. Author: James C. McKeown, Associate Professor 285 Commerce West University of Illinois at Urbana-Champaign 217-333-4538
- 3. Objective: To develop an understanding of the reasons for discount and premium and the methods of calculating amortization and accounting for premium and discounts in relationship to longterm investment in securities. The straight line method of calculating amortization is used.
- 4. Description: Six parts:
	- a44inintro 1. Review of introductory material - definition and examples of long-term investments. Further discussion of this lesson is limited to long-term investment in securities.
	- $a441t11aba$   $2.$ Review discussion of reasons for premium or discount - HELP provides analogy for explanation, BACK is available to review preceding displays, and HELP provides an explanation of how to compute discount or premium, using straight line method of calculation.
	- $a44$ discoun  $3.$ Review Discussion of Accounting for Discount - entries to record interest expense and discount amortization are discussed. HELP provides a discussion of the computation of discount amortization, using straight line method of calculation.
	- a44premium 4. Review Discussion of Accounting for Premium - the entries and accounts involved in accounting for premium amortization\*<br>are discussed. An Amortization Schedule is shown. (HELP are discussed. An Amortization Schedule is shown. provides a step-by-step construction of this schedule.) \*HELP provides a discussion of the computation of premium amortization. The straight line method of calculation is used. 5. Review Premium Example - retirement of a bond before maturity
	- a44premrev
	- a441tdprob
- 6. Do a problem student calculates interest and discount amortization. Then he is asked to make the correct entries to retire the bond before maturity. The number of errors made is accumulated and given student at the end of the problem. BACK is available to redo the problem.
- 5. Estimated student time: 45 60 minutes

is discussed.

6. Grade level and subject area: Introductory Accounting, University or Community College

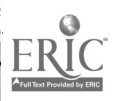

7. Special notes: The terms index and calc are available. Expressions are accepted. BACK is available in all the discussion areas and some problem areas. This lesson duplicates Lesson 26, Long-term Investments in

Bonds, except that 3 exercises (amortization of discount, amortization of premium, amortization of premium or discount) are not included in this lesson.

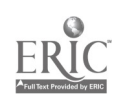

- 1. File name: Cost vs Equity
- 2. Author: James C. McKeown, Associate Professor 285 Commerce West University of Illinois at Urbana-Champaign 217-333-4538
- 3. Objective: To teach the student when and how to use the cost and equity methods of accounting for ownership in long term stock investments

- 4. Description: Four parts:
	- a46eqintro a46ceqtacc c46eqquiz b46eqjents Introduction: the explanation of the parent, subsidary relationship and the effect of Control on the choice of accounting methods used to report ownership in long term stock investments. The cost and equity methods are considered in this lesson. 2. T-account representations: illustrative comparison of the effect on accounts of the use of the cost and equity method 3. Quiz: Up in the Air Down on the Ground Co. -- a set of six questions asked about three randomly generated situations. Lab provides an additional set of problems. 4. Problem: Journal Entries -- Student is required to make journal entries for the various transactions arising in the use of the cost and equity method and to determine which method is applicable to the given situation. One cost and one equity problem are given. Student has the option of choosing to do another cost problem, another equity problem, or another problem on either method.
- 5. Estimated student time: 30 minutes
- 6. Grade level and subject area: Introductory Accounting, university and community college
- 7. Lesson Design: The terms index and calc are available. Expressions are accepted.

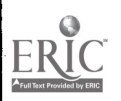

- 1. File name: Partnerships ecs: 3587 (2008)
- 2. Author: George Trent Associate Professor Wright City College Chicago, Illinois 312-777-7900
- 3. Objective: To ,illustrate four different methods of dividing partnership profits. To give the student practice in determining profits using these different methods of division.
- 4. Description: 5 parts

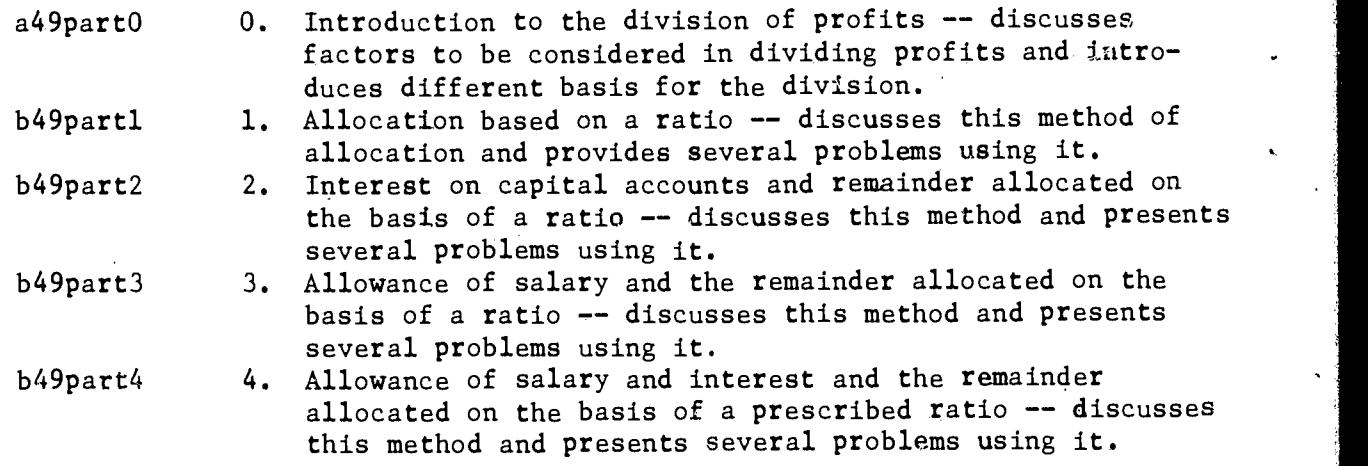

- 5. Estimated student time: 30 minutes
- 6. Grade level and subject area: Introductory accounting, community college
- 7. Lesson design: Part 0 explains the use of an expression as an acceptable answer to problems. Help is avai\_able. Terms: index and calc are available.

6.

# Correlation of PLATO Lessons with Classroom Materials

# Wright College

Business 101, PLATO Lesson Sequence

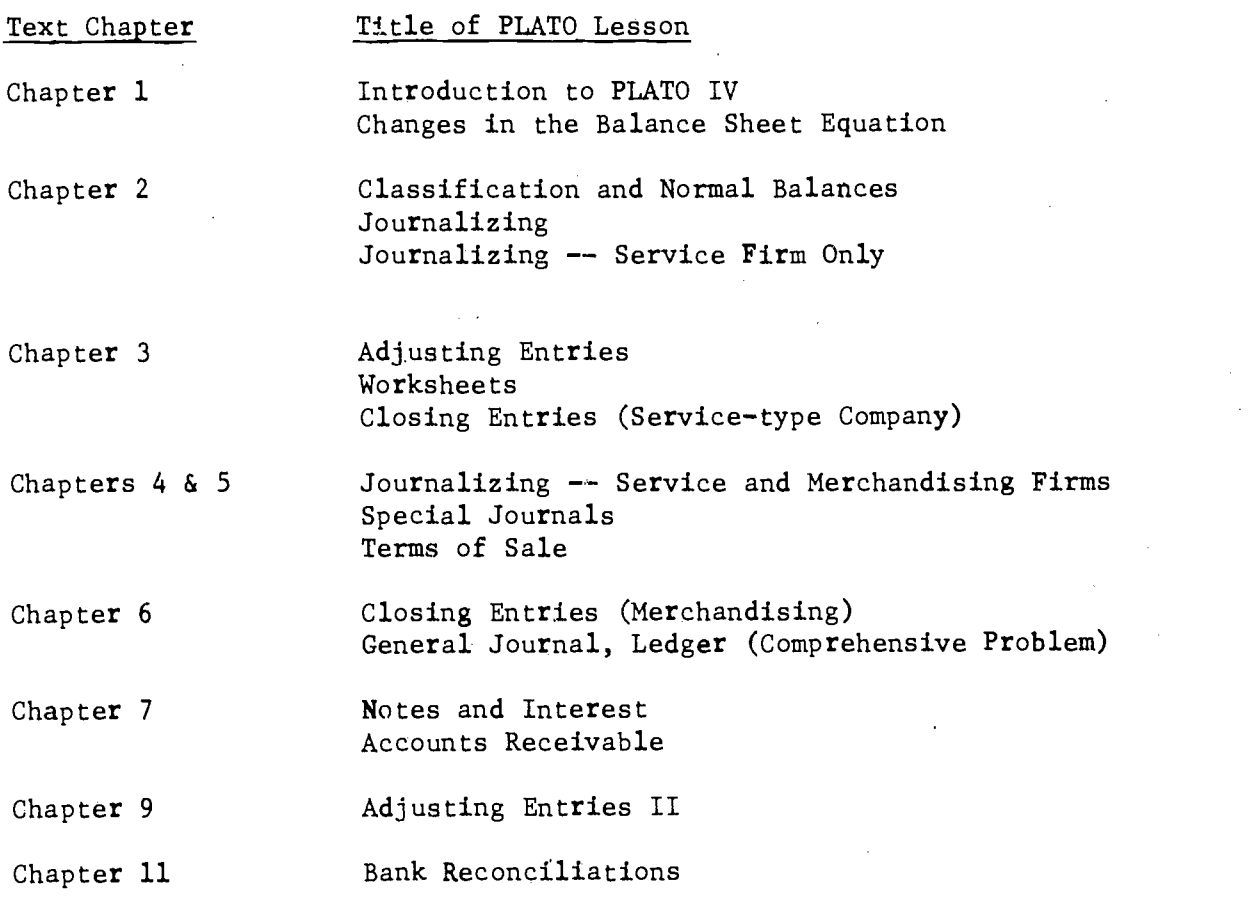

TEXT TO BE USED IN CONJUNCTION WITH PLATO

Accounting Principles, eleventh edition, by Niswonger and Fess (Southwestern Publishing Company)

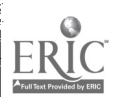

Correlation of PLATO Lessons with Classroom Materials

70

### Dawson Skill Center

Accounting Clerk, PLATO Lesson Sequence

Comment and Bulletin Board Introduction to PLATO IV Classification of Accounts Classification and Normal Balances Changes in Balance Sheet Equation Journalizing Worksheets Special Journals Terms of Sale Journalizing -- Service and Merchandising Firms Closing Entries Income Statement Accrual Concepts Notes and Interest Accounts Receivable Adjusting Entries Inventories Inventory Methods Adjusting Entires II Fixed Assets I Fixed Assets II: Depletion, Amortization and Disposal Bank Reconciliations Accounting for Stockholder's Equity Long Term Liabilities Temporary Investments Long Term Investments

#### TEXT TO BE USED IN CONJUNCTION WITH PLATO

Accounting Principles, eleventh edition, by Niswonger and Fess (Southwestern Publishing Company)

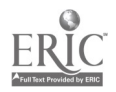

# Correlation of PLATO Lessons with Classroom Materials

## Malcolm X College

 $\lambda_i$  $\bar{t}_i$ 

Business 101, PLATO Lesson Sequence

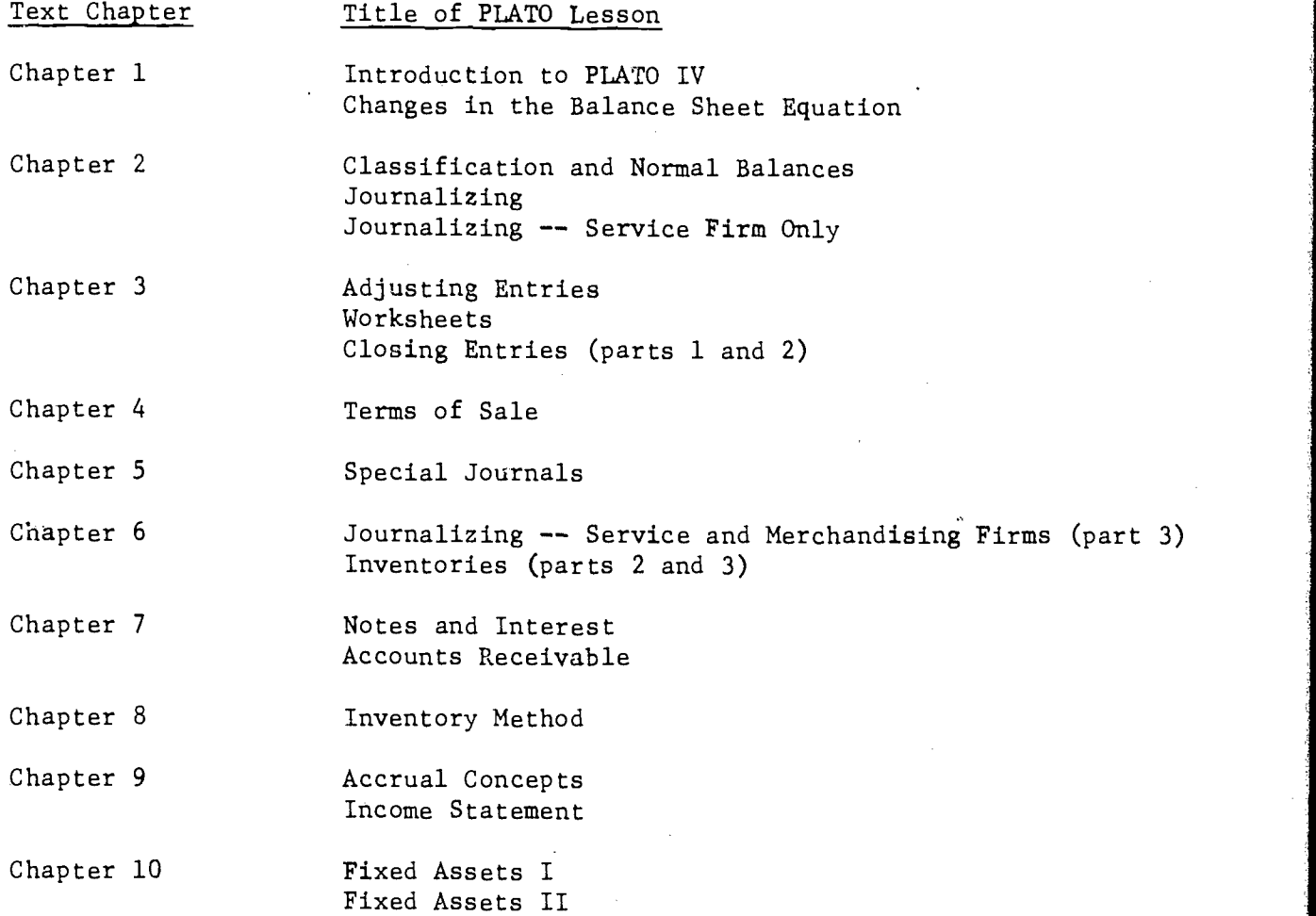

## TEXT TO BE USED IN CONJUNCTION WITH PLATO

Accounting Principles, eleventh edition, by Niswonger and Fess (Southwestern Publishing Company)

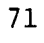

 $\sim$   $\chi$ 

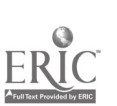
## Correlation of PLATO Lessons with Classroom Materials

72

## Parkland College

Accounting 102, PLATO Lesson Sequence

Text Chapter Title of PLATO Lesson

Partnerships **Partnerships** 

Chapters 16 and 17

Chapter 15 **Introduction** to PLATO IV

Accounting for Stockholders' Equity Financing (part 3 only)

Long-Term Liabilities (Effective Rate) Long-Term Investments (Effective Rate)

Chapter 18 Long-Term Liabilities and Investments

Corporate Organization, Stockholders' Equity

Chapter 19 Department and Branch' Accounting

Chapter 20 Manufacturing and Process Cost Systems

Chapter 21 Job Order Costing Job Order Costing

Chapter 22 Budgetary Control and Standard Cost. Systems

Chapter 24 Non-Manufacturing Costs Cost and Revenue Relationships

Chapter 25 Capital Budgeting Capital Budgeting Break-Even Analysis Operational and Production Budgeting (part 1)

Chapter 26 Statement of Change in Financial Position

Chapter 27, none available Consolidated Statements

Funds Flow Funds Statement

Chapter 28 Operational and Production Budgeting (part 2)

4

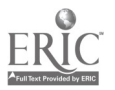

Introduction to Cost Accounting

Cost Classification Process Costing

none available

Standard Costing I Standard Costing II

## TEXT TO BE USED IN CONJUNCTION WITH PLATO

Accounting Principles, eleventh edition, by Niswonger and Fess (Southwestern Publishing Company)

4